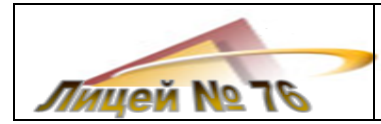

#### **МУНИЦИПАЛЬНОЕ НЕТИПОВОЕ БЮДЖЕТНОЕ ОБЩЕОБРАЗОВАТЕЛЬНОЕ УЧРЕЖДЕНИЕ «ЛИЦЕЙ № 76»**

 УТВЕРЖДАЮ Директор МНБОУ «Лицей №76» \_\_\_\_\_\_\_\_\_\_\_\_\_\_Т.В. Иванова  $\langle \langle \rangle \rangle$  2020 г.

# **ПАСПОРТ УЧЕБНОГО КАБИНЕТА ИНФОРМАТИКИ №30**

# **Заведующий кабинетом: Старикова Елена Юрьевна, учитель информатики**

 Согласовано Заместитель директора по УВР

от « $\rightarrow$  2020 г.

**Новокузнецк, 2020**

 $\overline{\phantom{a}}$  , and the contract of the contract of the contract of the contract of the contract of the contract of the contract of the contract of the contract of the contract of the contract of the contract of the contrac

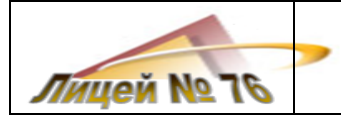

### **Оглавление**

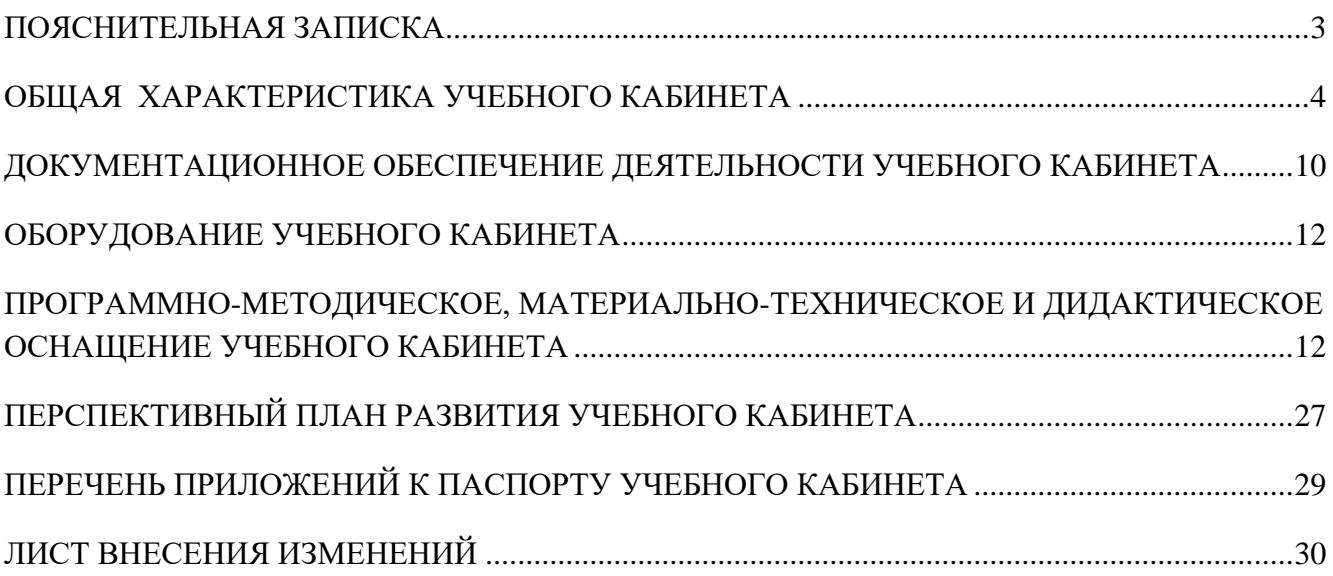

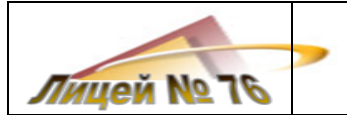

# **ПОЯСНИТЕЛЬНАЯ ЗАПИСКА**

<span id="page-2-0"></span>Паспорт учебного кабинета является внутренним документом МНБОУ «Лицей №76» и входит в число обязательных документов, обеспечивающих деятельность учебного кабинета. Он относится к числу стратегических документов, действующих в течение 3-5 лет, на основе которого осуществляется разработка документов тактического уровня (плана работы учебного кабинета на учебный год, графика работы учебного кабинета и др.), обеспечивающих стабильное функционирование и развитие учебного кабинета.

Паспорт учебного кабинета разрабатывается заведующим учебным кабинетом с привлечением всех учителей, работающих в данном учебном кабинете, согласуется с заместителем директора по учебно-воспитательной работе, курирующим учебный предмет, и утверждается распорядительным документом (приказом) директора Лицея.

Паспорт учебного кабинета представляет собой совокупность формализованных документов, в которых приводится систематизированная информация об учебном кабинете. Структура паспорта учебного кабинета представлена следующими структурными элементами:

- пояснительная записка;
- общая характеристика учебного кабинета;
- документационное обеспечение учебного кабинета;
- оборудование учебного кабинета;
- программно-методическое, материально-техническое и дидактическое оснащение учебного кабинета;
- перспективный план развития учебного кабинета;
- перечень приложений к паспорту учебного кабинета;
- лист внесения изменений.

Паспорт учебного кабинета разрабатывается с учетом следующих документов в действующих редакциях:

- Федеральный закон «Об образовании в Российской Федерации» от №273-ФЗ от 29 декабря 2012г. (Ст.2 п.26, Ст.16,18,19);
- Приказ Минобрнауки РФ от 06.10.2009 N 373 «Об утверждении и введении в действие федерального государственного образовательного стандарта начального общего образования» (Раздел IV, п.25,26,27);
- Федеральный государственный образовательный стандарт основного общего образования, утвержденный приказом Министерства образования и науки Российской Федерации от «17» декабря 2010 г. № 1897 (Раздел IV, п.24,26);
- Приказ Минобрнауки России от 4 октября 2010 г. N 986 г. Москва «Об утверждении федеральных требований к образовательным учреждениям в части минимальной оснащенности учебного процесса и оборудования учебных помещений»;
- Постановление Главного государственного санитарного врача РФ от 29 декабря 2010 г. N 189 "Об утверждении СанПиН 2.4.2.2821-10 "Санитарно-эпидемиологические требования к условиям и организации обучения в общеобразовательных учреждениях". С изменениями и дополнениями от: 29 июня 2011 г., 25 декабря 2013 г., 24 ноября 2015 г.
- Основная образовательная программа основного общего образования МНБОУ «Лицей №76», принятая педагогическим советом 31.08.2015 г. (протокол №1) и утвержденная директором Лицея 31.08.2015 г. (приказ №284);
- Типовые, примерные и рабочие программы по учебным предметам

<span id="page-3-0"></span>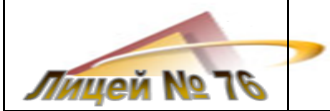

#### **ОБЩАЯ ХАРАКТЕРИСТИКА УЧЕБНОГО КАБИНЕТА**

### **1.1 Предназначение учебного кабинета**

*Учебный кабинет* - это специально оборудованное в соответствии со всеми современными требованиями (санитарными нормами и правилами, правилами пожарной безопасности, правилами по охране труда и технике безопасности) учебное помещение, оснащенное материально–техническими, учебно-методическими, дидактическими и информационно-коммуникативными средствами обучения, создающими условия для успешного освоения образовательной программы по учебному предмету, как в урочной, так и во внеурочной деятельности.

*На учебный кабинет возлагается решение следующих задач*:

- 1. создание необходимых условий для успешного освоения учащимися образовательной программы по учебному предмету и достижения ими предметных и метапредметных образовательных результатов, формирования социального опыта и личностного развития учащихся в соответствии с требованиями ФГОС ОО,
- 2. обеспечение профессионального самоопределения учащихся и подготовка их к осознанному выбору профессии в соответствии с профилем обучения в Лицее;
- 3. развитие творческой деятельности учащихся во внеурочной деятельности, олимпиадного движения, проектной и исследовательской деятельности;
- 4. организация содержательного интеллектуального досуга, формирование общей культуры учащихся.

*Основными направлениями деятельности учебного кабинета являются*:

- 1. урочная деятельность по учебному предмету в соответствии с расписанием уроков (лекции, семинары, практические занятия, лабораторные работы, текущий контроль знаний, промежуточная аттестация, государственная итоговая аттестация);
- 2. внеурочная деятельность в соответствии с графиком работы учебного кабинета, включающая в себя:
	- занятия спецкурсов по дополнительным образовательным программа по учебным предметам;
	- занятия внеурочной деятельности (кружки, клубы по интересам, творческие объединения, научные общества и др.) в классах,, работающих по ФГОС ОО;
	- групповые и индивидуальные консультации по трудным вопросам образовательной программы по учебному предмету, в том числе по подготовке к ОГЭ и ЕГЭ;
	- организация олимпиадного движения по учебному предмету, проведение олимпиад;
	- тьюторское сопровождение учебно-исследовательской и проектной деятельности учащихся, организация работы секции лицейского научного общества, проведение научно-практических конференций;
	- проведение мероприятий по внеклассной работе (тематические выставки, предметные месячники, интеллектуальные марафоны, викторины, конкурсы, тематические праздники, мероприятий профориентационной направленности и др.);
	- организация работы совета учебного кабинета;
	- проведение общественно-полезного труда по поддержанию санитарного состояния учебного кабинета и развития его учебно-материальной базы;
- 3. проведение методических мероприятий в системе внутрифирменного повышения квалификации учителей непосредственно на рабочем месте (открытые уроки, презентации ценного опыта работы, методические семинары, педагогические практикумы, творческие лаборатории, образовательные выставки, конкурсы профессионального мастерства, педагогические чтения и др.);

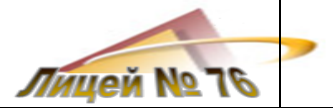

4. проведение мероприятий, направленных на организацию стабильного функционирования и развития учебного кабинета в соответствии с планом его работы на учебный год;

5. организация работы с родителями по вопросам обучения детей учебному предмету в условиях учебного кабинета (информационная и консультативная помощь родителям, привлечение их к проведению мероприятий с учащимися на базе учебного кабинета, организация экскурсий на предприятия родителей, привлечение ресурсов родителей к развитию учебного кабинета и др.)

*Пользователи учебным кабинетом:*

- ученики 5-11 классов;
- учителя Лицея (педагогические сообщества);
- родители (родительская общественность).

### **1.2 Требования к учебному кабинету**

Учебный кабинет должен отвечать:

- санитарным нормам и правилам;
- требованиям пожарной безопасности;
- требованиям охраны труда и техники безопасности;
- требованиям к минимальной оснащенности образовательного процесса.

Учебный кабинет должен иметь:

- компьютерную технику для использования цифровых образовательных ресурсов;
- библиотечку различных информационных источников (учебные пособия, справочники, словари, сборники заданий, дидактический материал и др.);
- наглядные пособия и оборудование для практических работ;
- контрольно-измерительные материалы для текущего контроля, промежуточной аттестации;
- информационные стенды в помощь ученику (как с постоянным, так и со сменным оформлением);
- первичные средства пожаротушения и оказания первой доврачебной помощи;
- комплект документационного обеспечения деятельности учебного кабинета.

### **1.3 Технические характеристики учебного кабинета**

В учебном кабинете информатики №30 проводятся урочные и внеурочные занятия по информатике для учащихся 5-11 классов согласно расписанию учебных занятий и графику работы учебного кабинета.

Для успешного осуществления работы учебного кабинета в нем созданы необходимые условия, представленные в ниже следующей таблице.

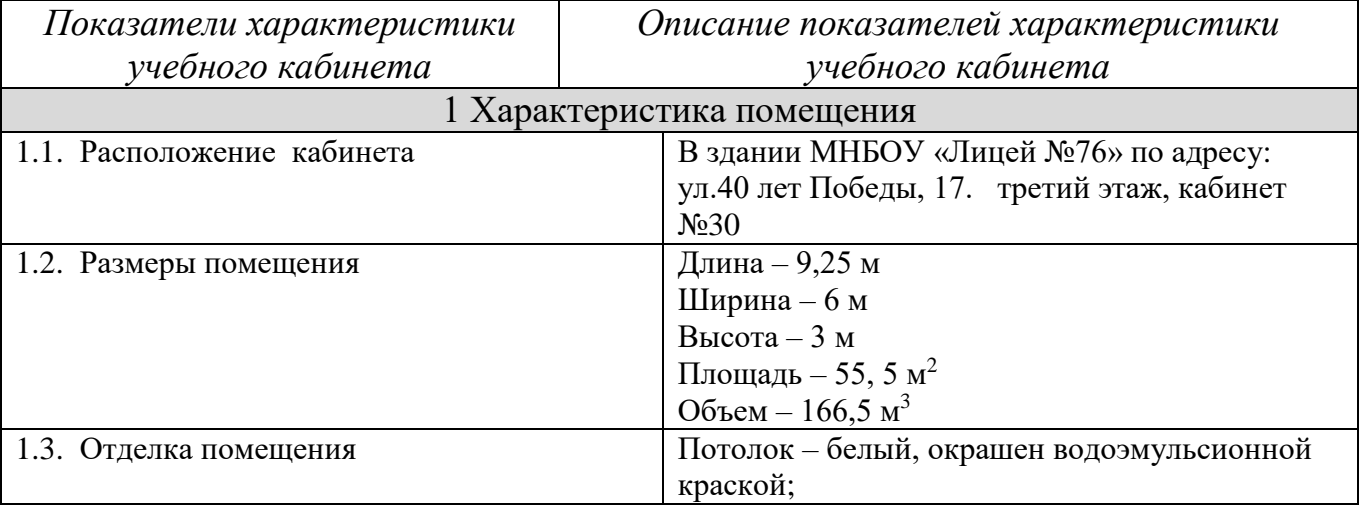

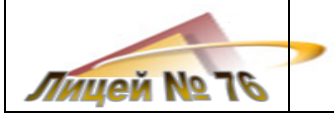

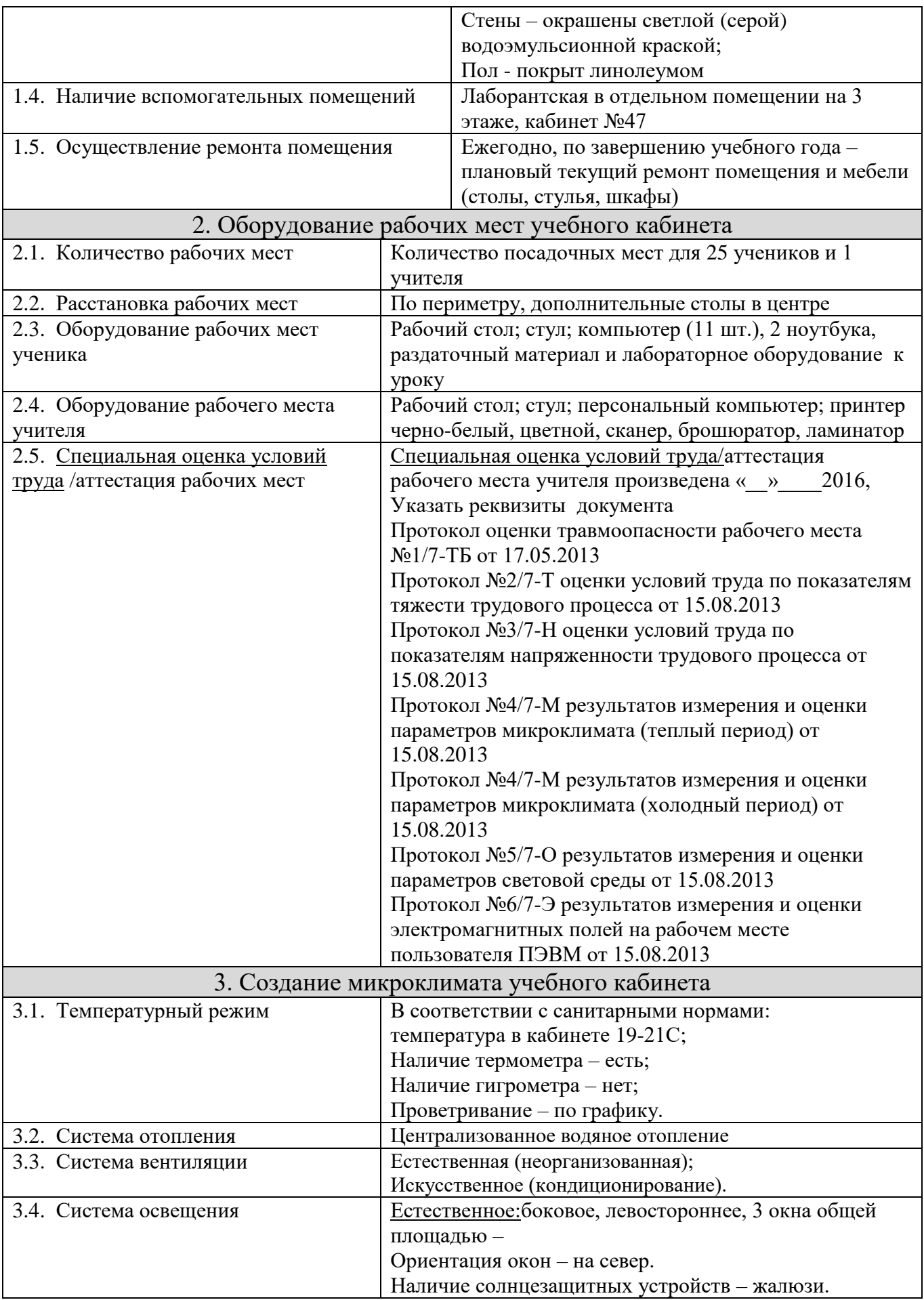

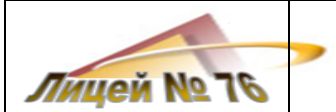

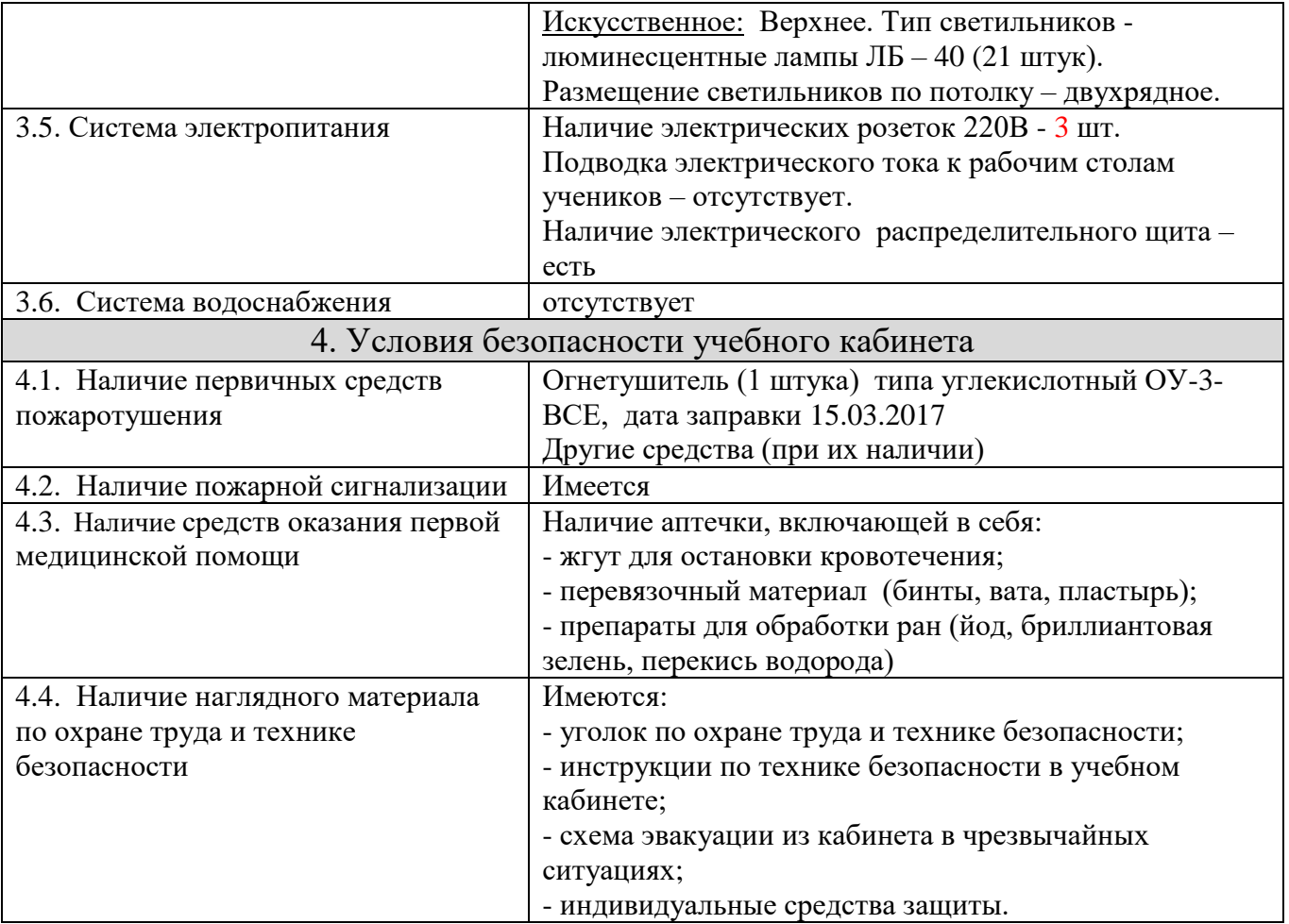

### **1.4 Правила пользования учебным кабинетом**

*В учебном кабинете в целях создания безопасных условий осуществления образовательной деятельности все участники обязаны неукоснительно выполнять следующие правила.*

- 1. Кабинет должен быть открыт за 15 минут до начала занятий.
- 2. Ученики могут находиться в кабинете в присутствии учителя.
- 3. Ученики должны находиться в кабинете в сменной обуви.
- 4. Во время пребывания в учебном кабинете ученикам необходимо соблюдать дисциплину:
	- входить в кабинет спокойно, не толкаться, пропускать вперёд девочек;
	- садиться на закреплённые места, отключать сотовые телефоны;
	- подойдя к своему рабочему месту, ученик должен осмотреть его, в случае неисправности стола, стула, сообщить учителю;
	- не следует приносить с собой в кабинет лишние вещи и уносить из кабинета принадлежности, являющиеся собственностью учебного кабинета (Лицея);
	- при выполнении практических и лабораторных работ, физических упражнений (физкультимуток) неукоснительно выполнять правила техники безопасности;
	- по окончании урока ученик обязан навести порядок на рабочем месте.
- 5. Во время пребывания в учебном кабинете ученикам запрещается:
	- включать свет, открывать форточку, переставлять мебель без учителя;
	- бегать по классу во время перемены, кричать;
	- во время уроков пользоваться мобильными средствами связи, отвлекающими окружающих и учителя от занятий.

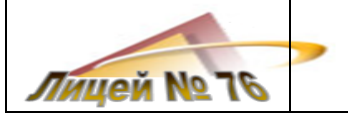

- 6. Дежурные должны следить за порядком в кабинете между уроками.
- 1. Кабинет должен проветриваться каждую перемену согласно графику проветривания.
- 2. После занятий в кабинете должна проводиться влажная уборка.
- 3. По завершении работы в кабинете окна должны быть закрыты, ТСО выключены, кабинет закрыт, ключ сдан на вахту.

График проветривания учебного кабинета

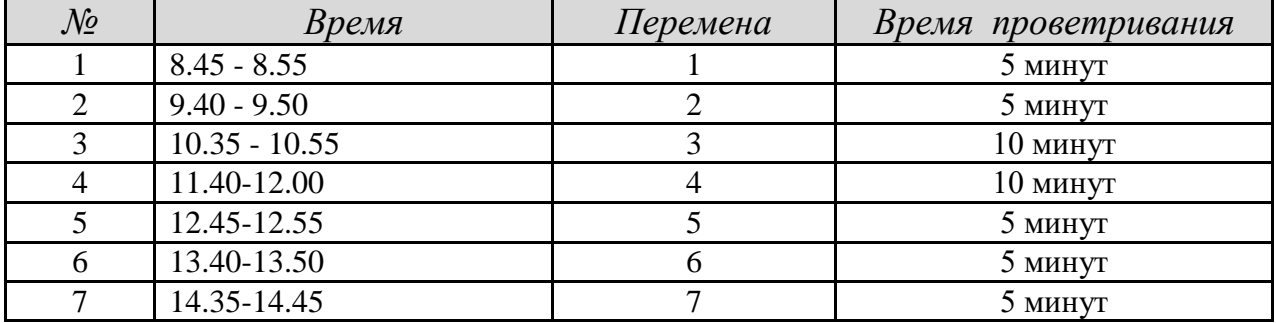

# Организация обслуживания учебного кабинета

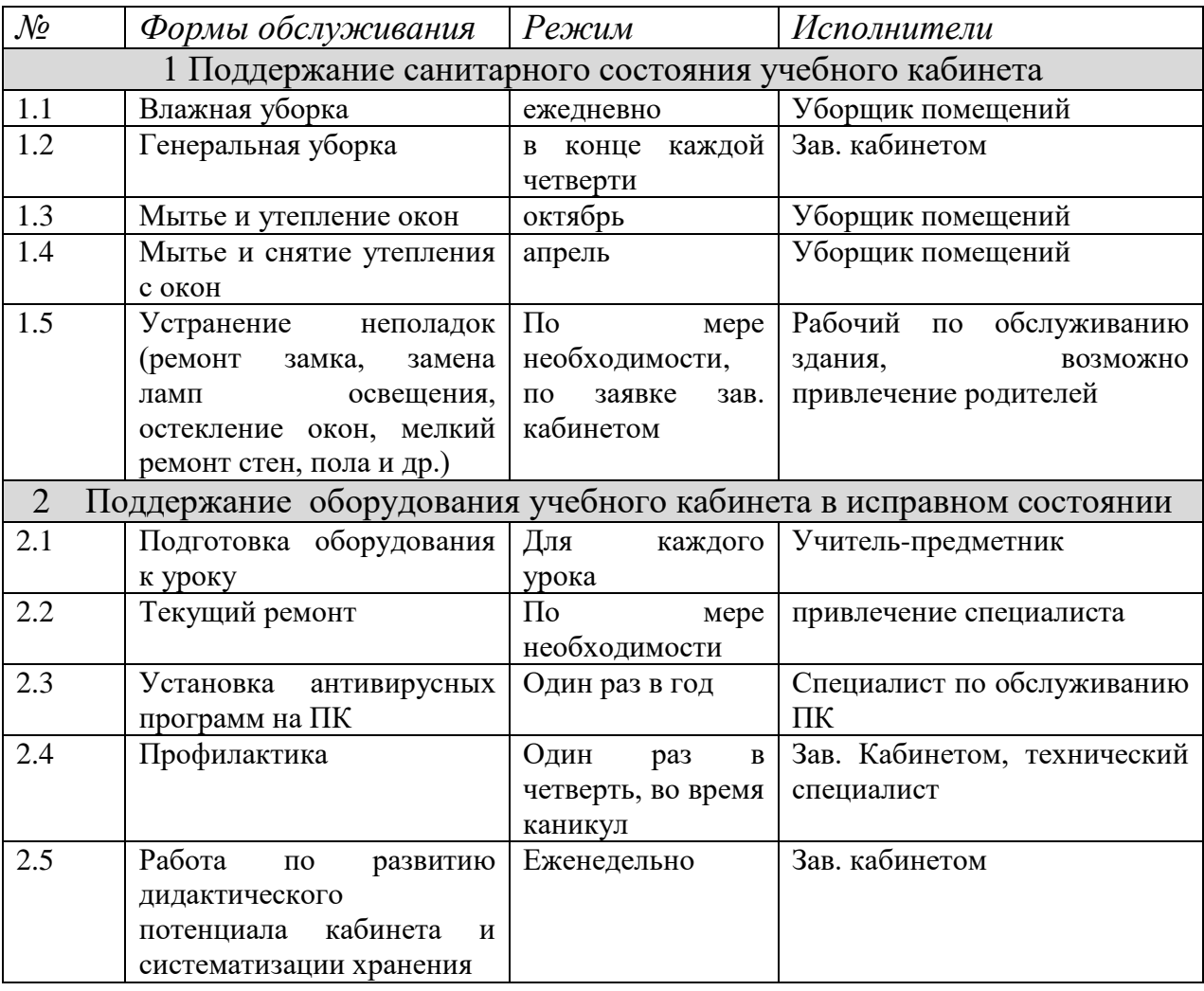

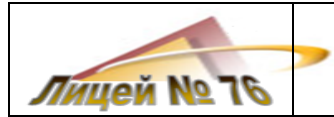

#### Схема эвакуации из учебного кабинета в чрезвычайных ситуациях

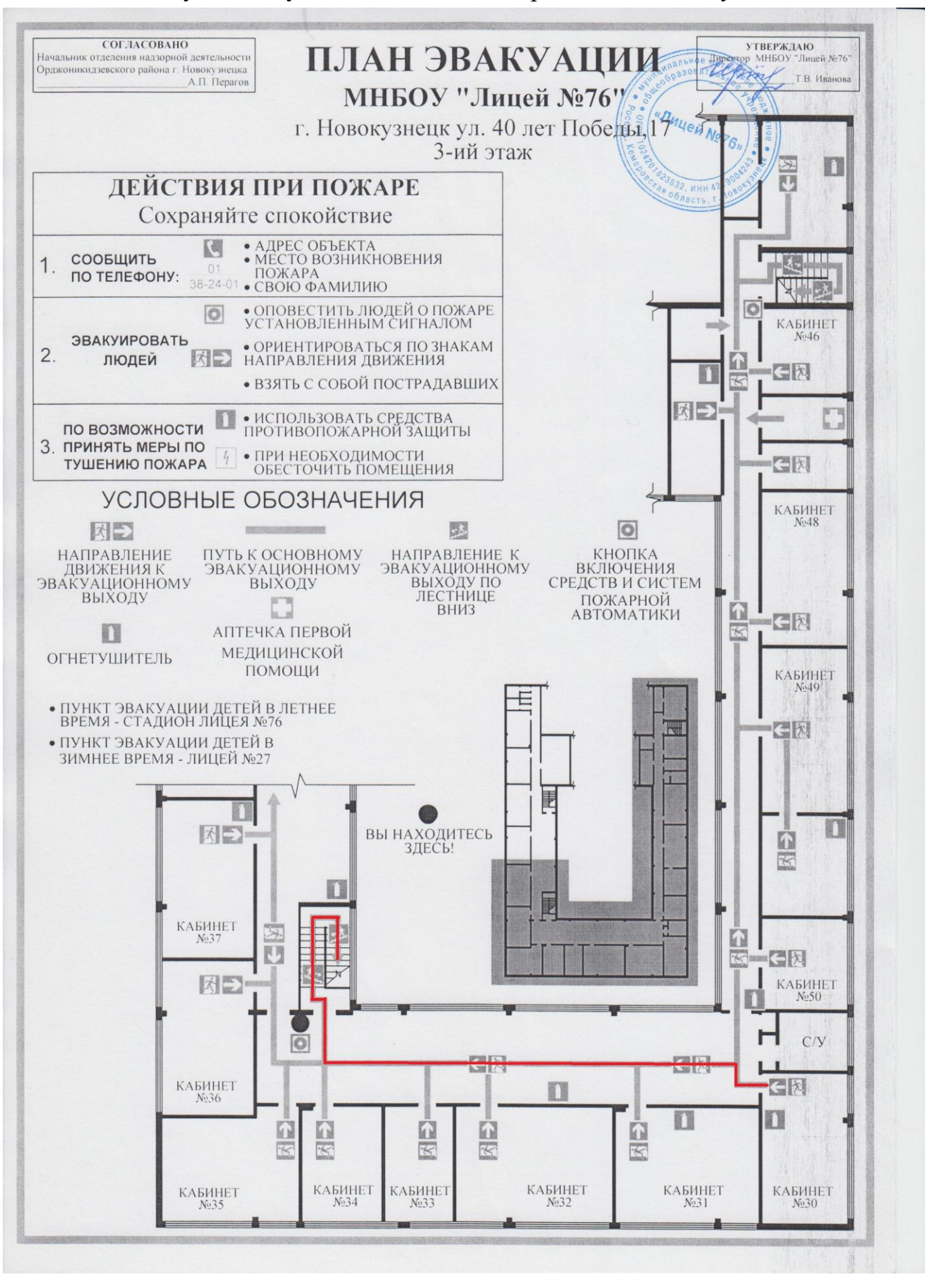

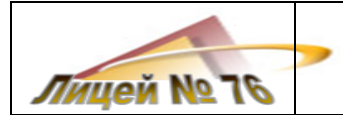

# Телефоны экстренных служб

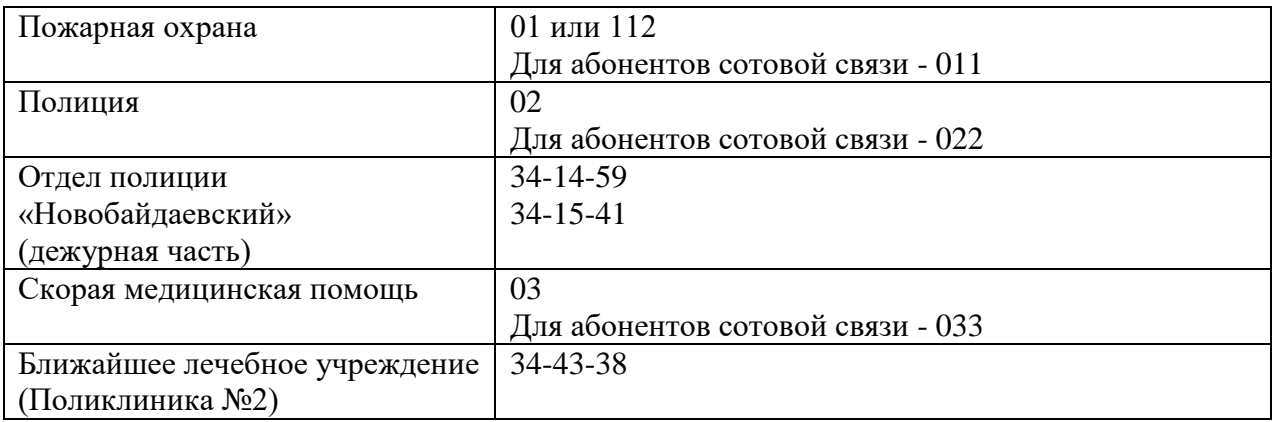

### <span id="page-9-0"></span>**ДОКУМЕНТАЦИОННОЕ ОБЕСПЕЧЕНИЕ ДЕЯТЕЛЬНОСТИ УЧЕБНОГО КАБИНЕТА**

Документационное обеспечение деятельности учебного кабинета представлено в ниже следующей таблице.

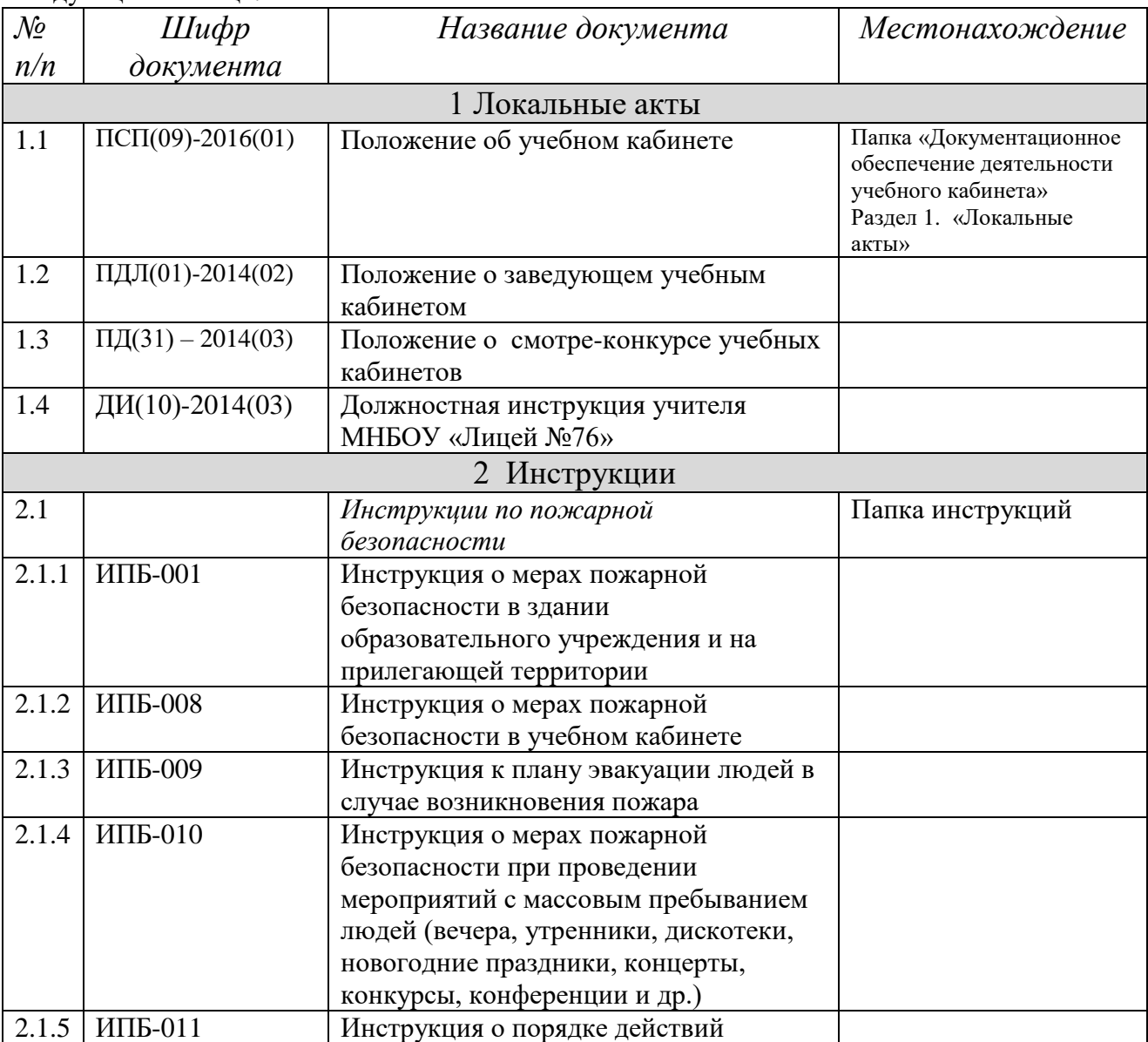

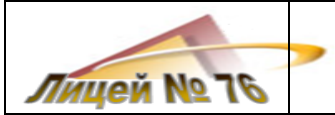

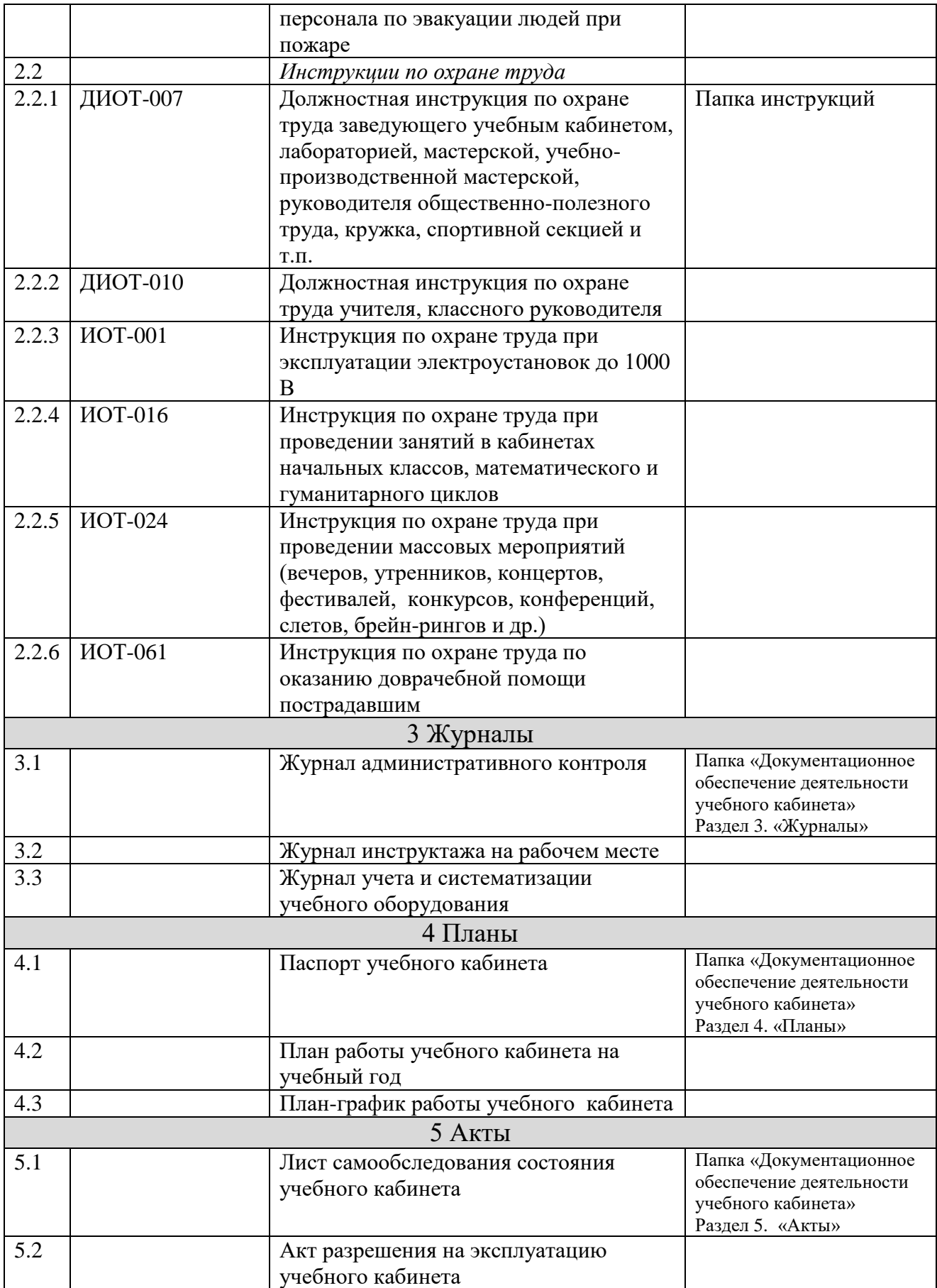

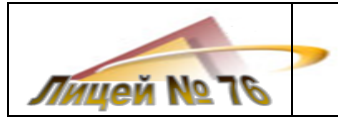

### **3 ОБОРУДОВАНИЕ УЧЕБНОГО КАБИНЕТА**

<span id="page-11-0"></span>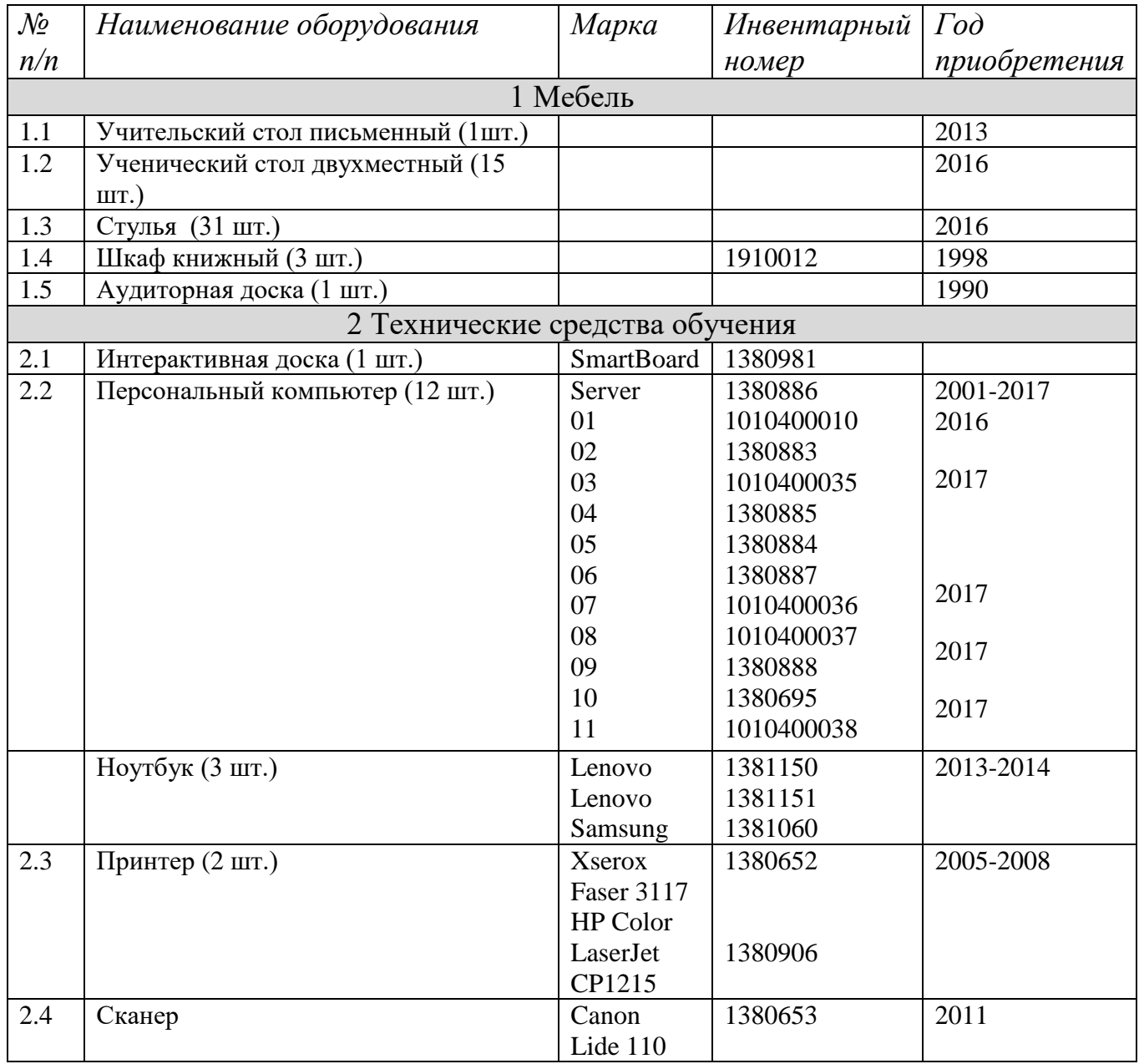

### <span id="page-11-1"></span>**4 ПРОГРАММНО-МЕТОДИЧЕСКОЕ, МАТЕРИАЛЬНО-ТЕХНИЧЕСКОЕ И ДИДАКТИЧЕСКОЕ ОСНАЩЕНИЕ УЧЕБНОГО КАБИНЕТА**

Материально-техническое оснащение кабинета информатики №30, 31:

- обеспечивает реализацию рабочей программы по информатике в 5-9 классах в полном объеме;
- предоставляет возможность реализации индивидуальных образовательных планов учащихся, осуществления их самостоятельной образовательной деятельности;
- создает условия для включения учащихся в проектную и учебно-исследовательскую деятельность.

*Учебный кабинет содержит:*

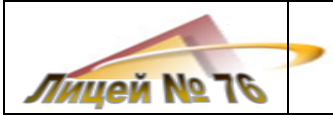

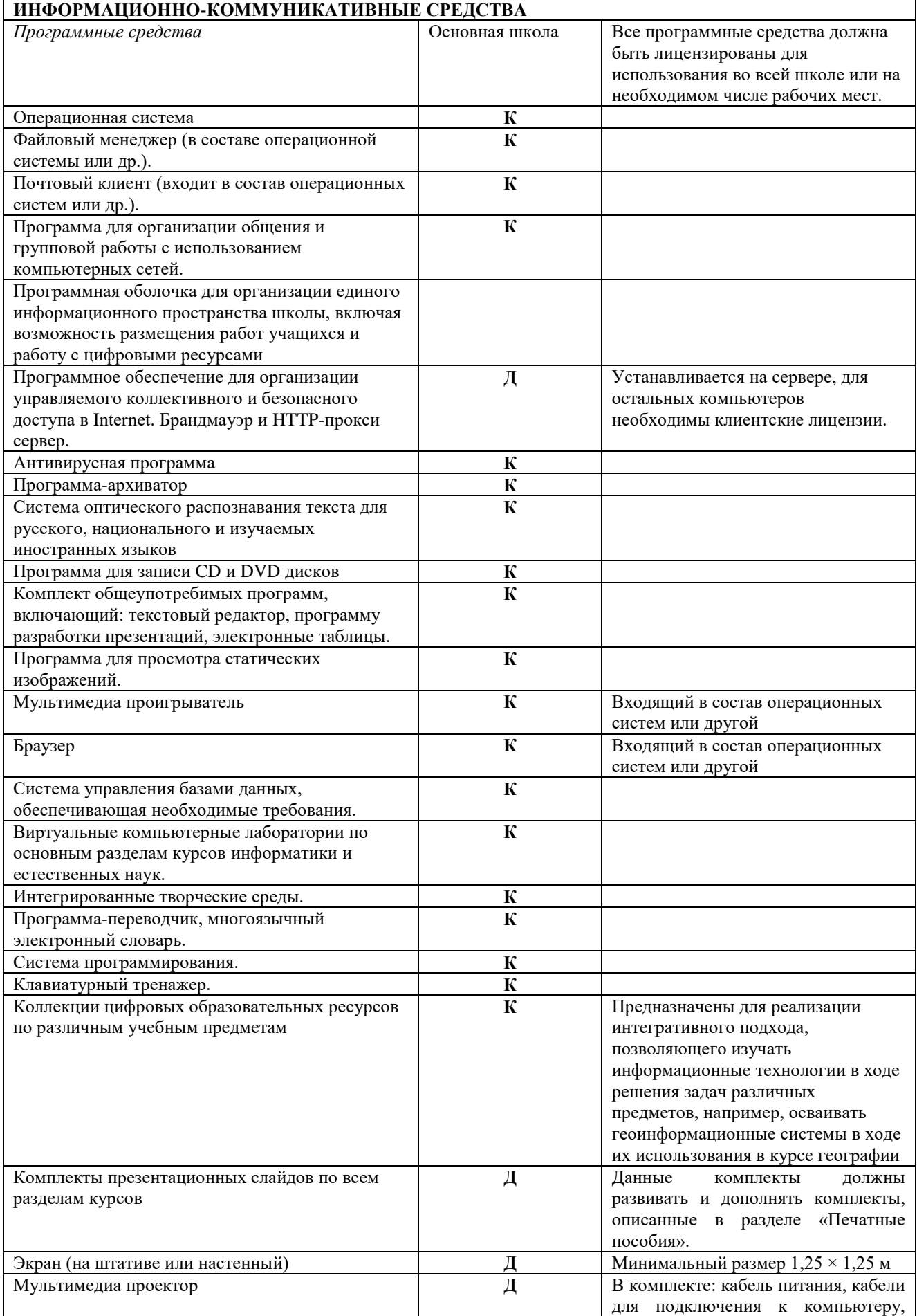

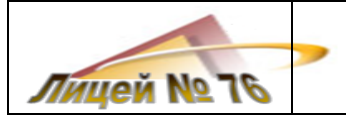

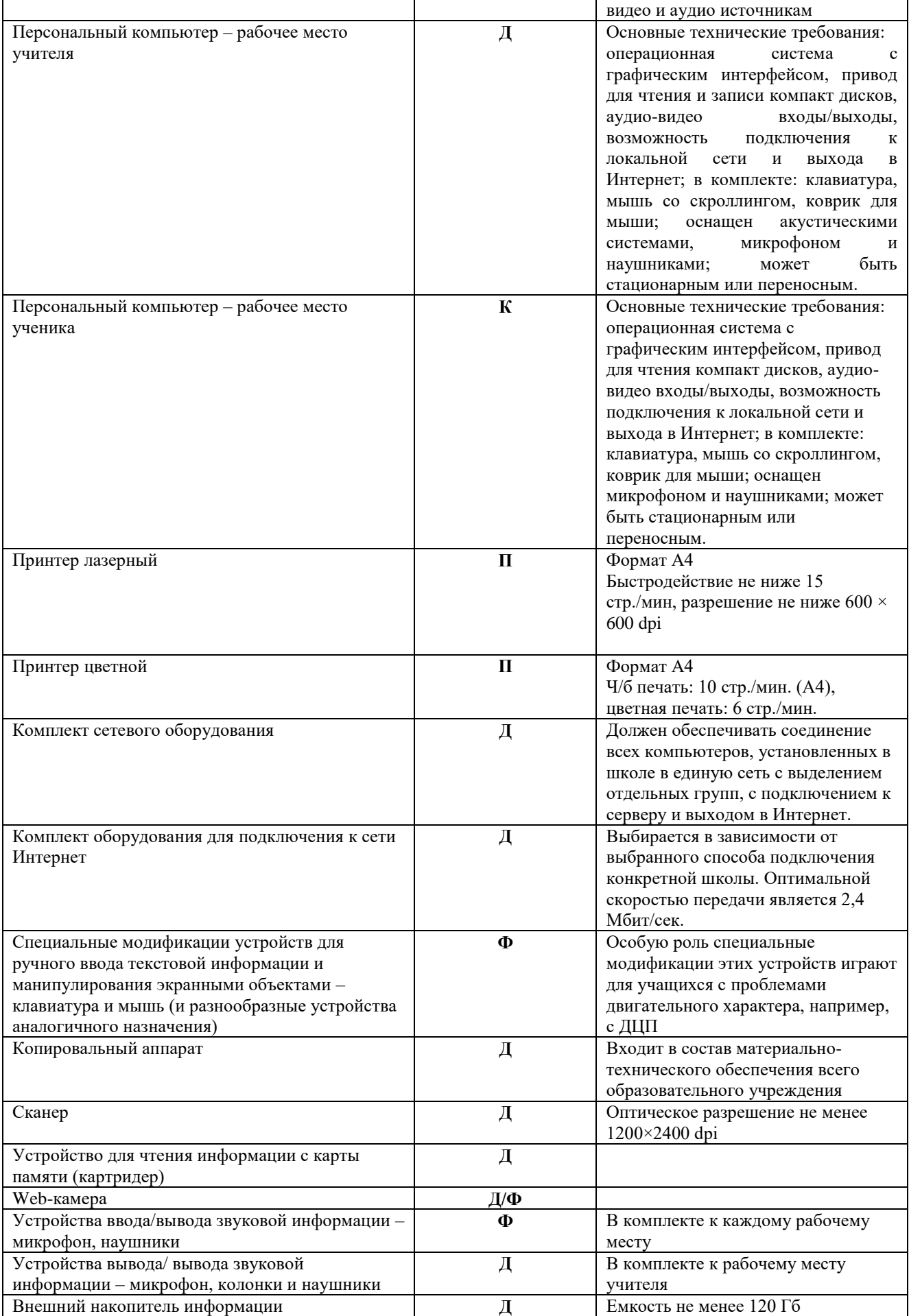

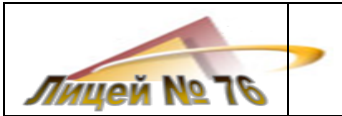

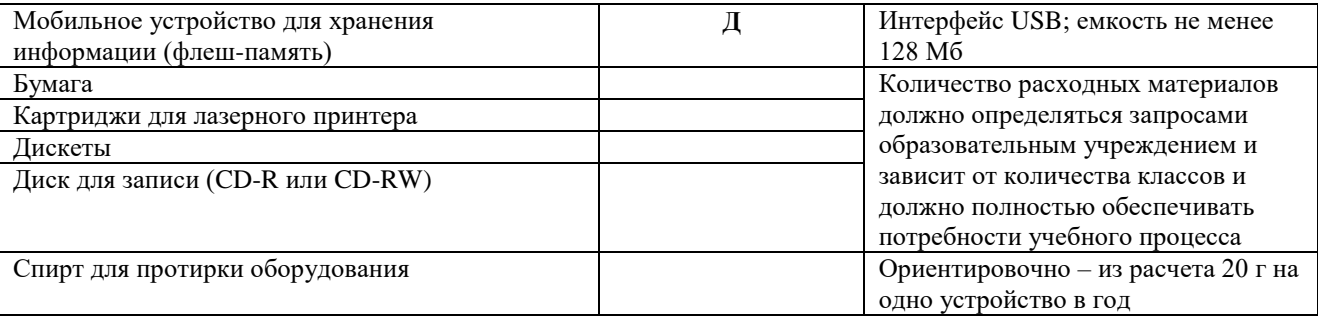

Примечание:

- **Д** демонстрационный экземпляр (1 экз., кроме специально оговоренных случаев),
- **К –** полный комплект (исходя из реальной наполняемости класса),
- **Д Ф** комплект для организации дифференцированной самостоятельной работы.

#### *Интернет-ресурсы:*

- 1. Методическая разработка внеклассного мероприятия по информатике "Своя игра" (5-й класс) <http://festival.1september.ru/articles/526672/>
- 2. Игра «Веселая информатика» [http://www.zavuch.info/metodichka/tochnie/informat/informvneclass/5kl\\_vesel\\_inform](http://www.zavuch.info/metodichka/tochnie/informat/informvneclass/5kl_vesel_inform)
- 3. Виртуальный компьютерный музей <http://www.computer-museum.ru/index.php>
- 4. Дискретная математика: алгоритмы <http://rain.ifmo.ru/cat/view.php>
- 5. Задачи соревнований по спортивному программированию с проверяющей системой Timus Online Judge <http://acm.timus.ru/>
- 6. Интернет-школа информатики и программирования СПБГУ ИТМО <http://ips.ifmo.ru/main/welcome/index.html>
- 7. Информатика в школе <http://infoshkola.info/>
- 8. Информатика на интерактивной доске: сайт учителя Сырцовой С.В. <http://syrtsovasv.narod.ru/ikt/>
- 9. Клякс $(a)$ нет. Информатика школе <http://www.klyaksa.net/>
- 10. Компас 3D <http://kompas.ru/>
- 11. Математика и программирование <http://www.mathprog.narod.ru/>
- 12. Некоторые математические алгоритмы <http://algorithm.narod.ru/>
- 13. НОУ "Роботландия" <http://www.botik.ru/~robot/>
- 14. Преподавание, наука и жизнь: сайт учителя информатики <http://kpolyakov.narod.ru/>
- 15. Разбор олимпиадных задач по информатике <http://www.g6prog.narod.ru/>
- 16. Учителям информатики и математики и их любознательным ученикам (дидактические материалы): сайт А.П.Шестакова
	- а. <http://comp-science.narod.ru/>
	- б. <http://eor-np.ru/>
	- в. <http://eorhelp.ru/>
	- г. <http://www.na5plus.ru/>
	- д. <http://www.edu.1c.ru/eor14/>
- 17. Сайт для подготовки к государственной итоговой аттестации<http://inf.sdamgia.ru/>
- 18. ON-line тесты <http://5ballov.qip.ru/test/gia/informatika-i-ikt/2014/>
- 19. Мультимедийные тесты<http://www.uchportal.ru/load/283-1-2>
- 20. Поиск плана уроков на SMART Board и подключение к учителям [http://exchange.smarttech.com/](http://exchange.smarttech.com/search.html?subject=%D0%98%D0%BD%D1%84%D0%BE%D1%80%D0%BC%D0%B0%D1%82%D0%B8%D0%BA%D0%B0)
- 21. Тест «Разбираем Интернет»<http://www.razbiraeminternet.ru/test/>

### *Информационные ресурсы:*

**БИБЛИОТЕЧНАЯ ПРОДУКЦИЯ**

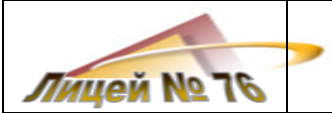

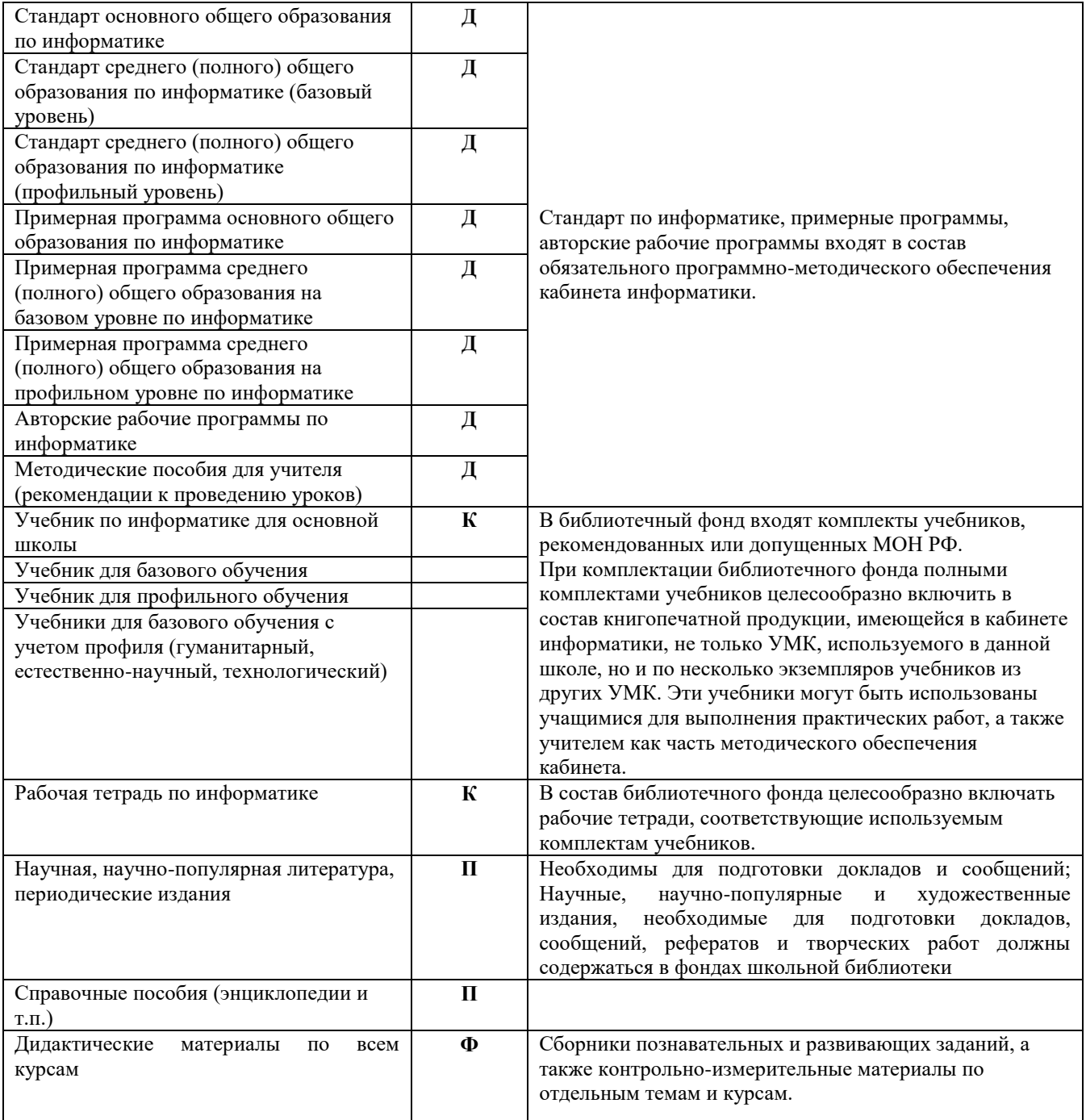

Примечание:

**Д** – демонстрационный экземпляр (1 экз., кроме специально оговоренных случаев),

**К –** полный комплект (исходя из реальной наполняемости класса),

**Д Ф** – комплект для организации дифференцированной самостоятельной работы.

#### **Учебно-методические комплекты**

#### *Учебно-методический комплект для 5 класса*

- 1. Босова Л.Л., Босова А.Ю. Информатика. Программа для основной школы : 5–6 классы. 7– 9 классы. – М.: БИНОМ. Лаборатория знаний, 2013.
- 2. Босова Л.Л., Босова А.Ю. Информатика: Учебник для 5 класса. М.: БИНОМ. Лаборатория знаний, 2013.
- 3. Босова Л.Л., Босова А.Б. Информатика: рабочая тетрадь для 5 класса. М.: БИНОМ. Лаборатория знаний, 2013.
- 4. Босова Л.Л., Босова А.Ю. Электронное приложение к учебнику «Информатика. 5 класс»

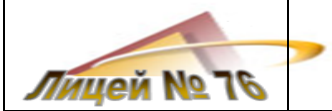

- 5. Босова Л.Л., Босова А.Ю. Электронное приложение к учебнику «Информатика. 6 класс»
- 6. Материалы авторской мастерской Босовой Л.Л. (metodist.lbz.ru/)
- 7. Электронное приложение к учебнику «Информатика» для 5 класса <http://metodist.lbz.ru/authors/informatika/3/eor5.php> *Интернет-ресурсы:*

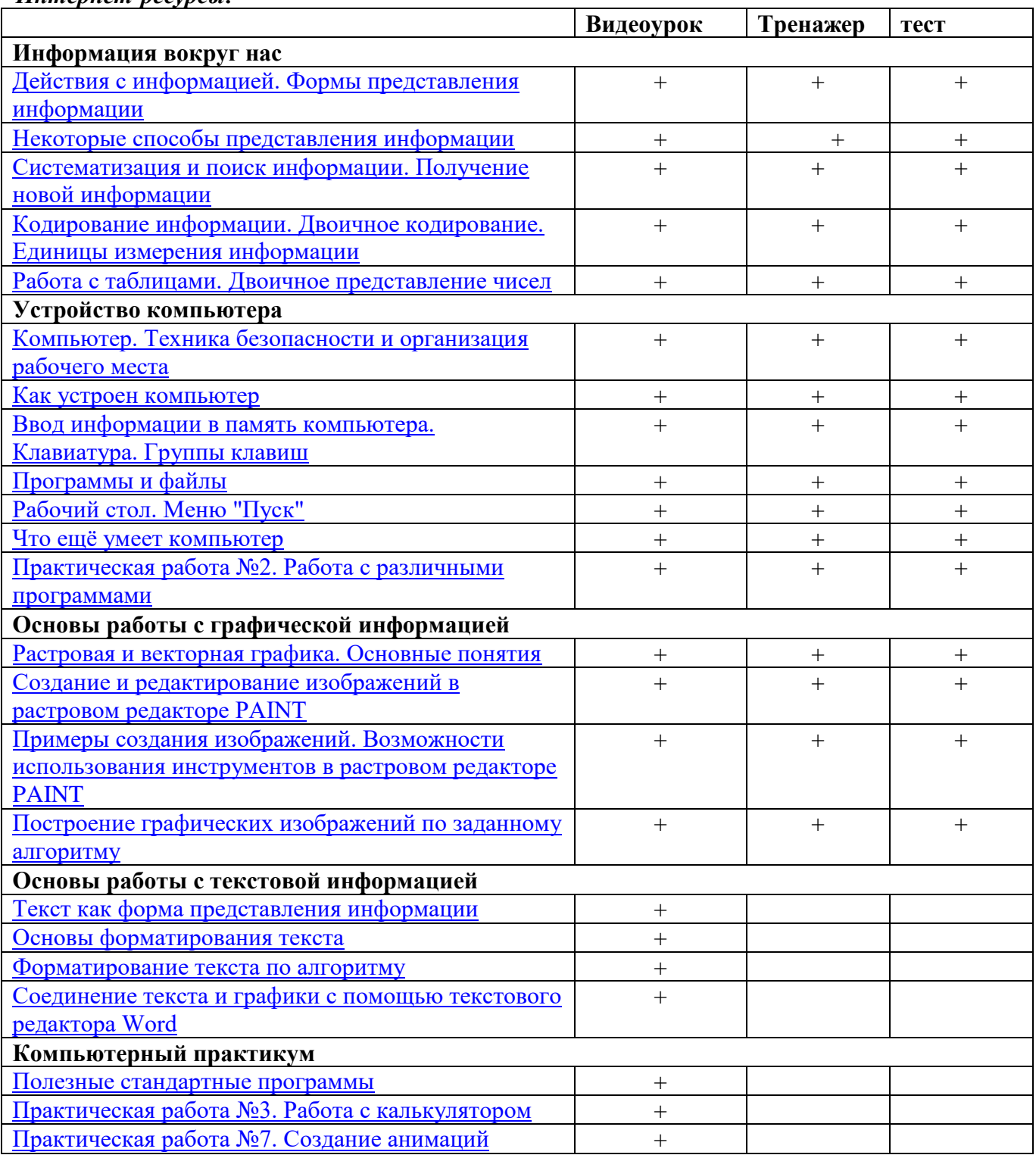

*Учебно-методический комплект для 6 класса*

Босова Л.Л., Босова А.Ю. Информатика. Программа для основной школы : 5–6 классы. 7–9 классы. – М.: БИНОМ. Лаборатория знаний, 2013.

1. Босова Л.Л., Босова А.Ю. Информатика: Учебник для 6 класса. – М.: БИНОМ. Лаборатория знаний, 2013.

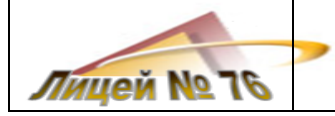

- 2. Босова Л.Л., Босова А.Б. Информатика: рабочая тетрадь для 6 класса. М.: БИНОМ. Лаборатория знаний, 2013
- *3.* Босова Л.Л., Босова А.Ю. Информатика. 5–6 классы : методическое пособие. М.: БИНОМ. Лаборатория знаний, 20013.
- 4. Босова Л.Л., Босова А.Ю. Электронное приложение к учебнику «Информатика. 5 класс»
- 5. Босова Л.Л., Босова А.Ю. Электронное приложение к учебнику «Информатика. 6 класс»
- 6. Материалы авторской мастерской Босовой Л.Л. (metodist.lbz.ru/)
- 7. Электронное приложение к учебнику «Информатика» для 6 класса <http://metodist.lbz.ru/authors/informatika/3/eor6.php>

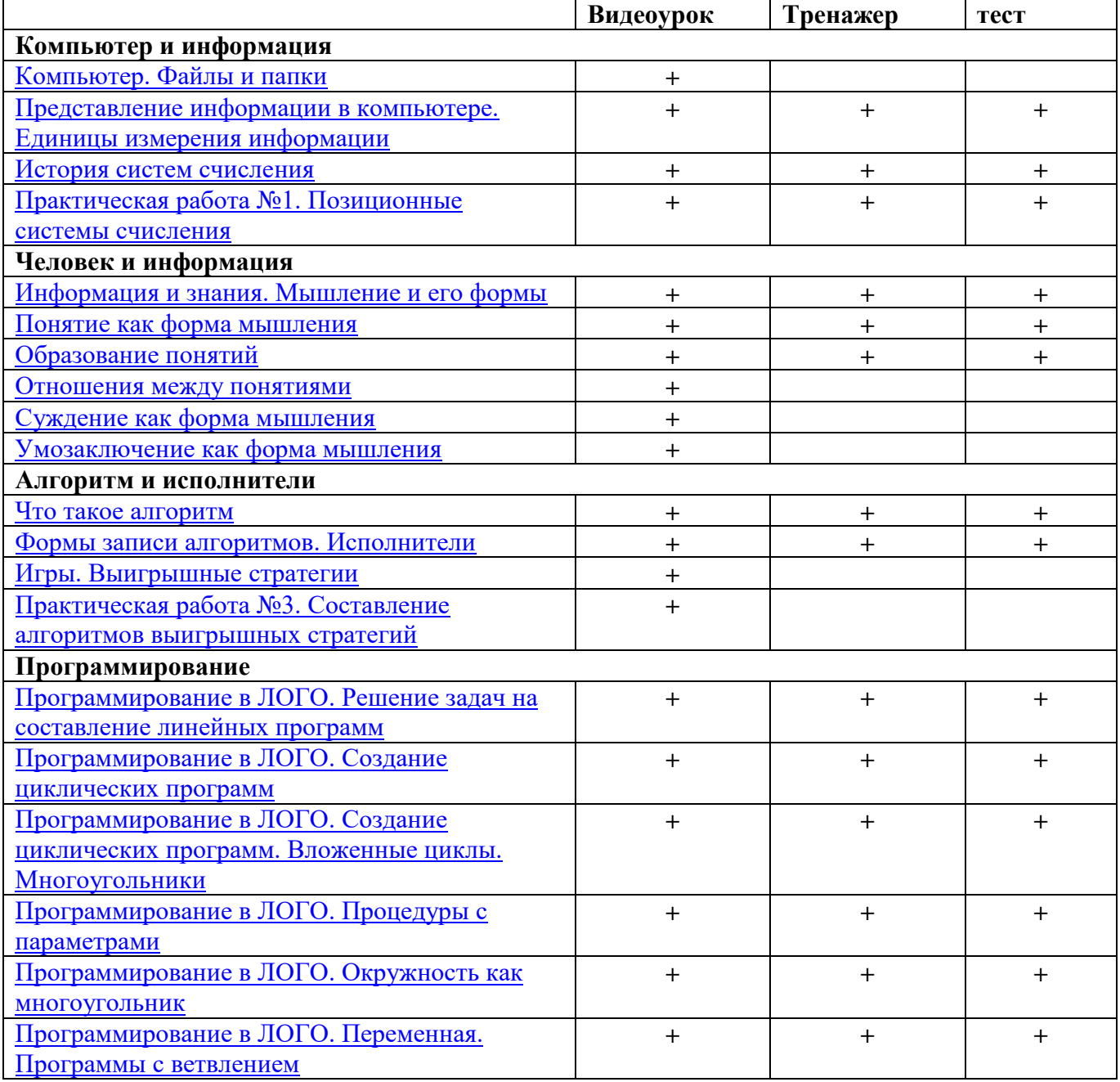

#### *Учебно-методический комплект для 7 класса*

- 1. Босова Л.Л., Босова А.Ю. Информатика. Программа для основной школы : 5–6 классы. 7–9 классы. – М.: БИНОМ. Лаборатория знаний, 2013.
- 2. Босова Л.Л., Босова А.Ю. Информатика: Учебник для 7 класса. М.: БИНОМ. Лаборатория знаний, 2013.

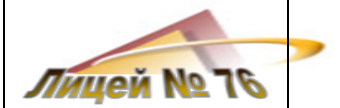

- 3. Босова Л.Л., Босова А.Б. Информатика: рабочая тетрадь для 7 класса. М.: БИНОМ. Лаборатория знаний, 2013.
- 4. Босова Л.Л., Босова А.Ю. Информатика. 7–9 классы : методическое пособие. М.: БИНОМ. Лаборатория знаний, 20013.
- 5. Босова Л.Л., Босова А.Ю. Электронное приложение к учебнику «Информатика. 7 класс»
- 6. Босова Л.Л., Босова А.Ю. Электронное приложение к учебнику «Информатика. 8 класс»
- 7. Босова Л.Л., Босова А.Ю. Электронное приложение к учебнику «Информатика. 9 класс»
- 8. Материалы авторской мастерской Босовой Л.Л. (metodist.lbz.ru/)
- 9. Электронное приложение к учебнику «Информатика» для 7 класса <http://metodist.lbz.ru/authors/informatika/3/eor7.php>

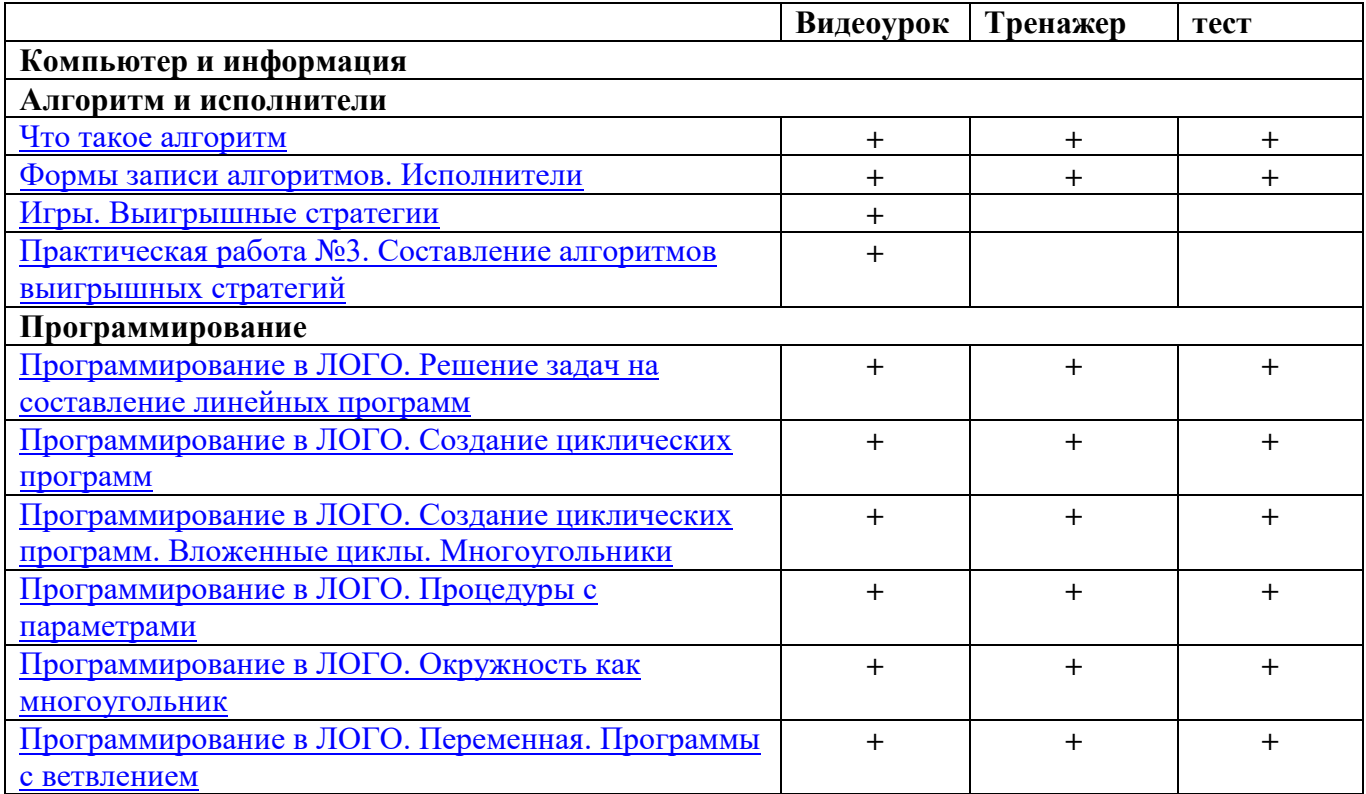

#### *Учебно-методический комплект для 8 класса*

- 1. Босова Л.Л., Босова А.Ю. Информатика. Программа для основной школы : 5–6 классы. 7– 9 классы. – М.: БИНОМ. Лаборатория знаний, 2013.
- 2. Босова Л.Л., Босова А.Ю. Информатика: Учебник для 8 класса. М.: БИНОМ. Лаборатория знаний, 2013.
- 3. Босова Л.Л., Босова А.Б. Информатика: рабочая тетрадь для 8 класса. М.: БИНОМ. Лаборатория знаний, 2013
- 4. Босова Л.Л., Босова А.Ю. Информатика. 7–9 классы : методическое пособие. М.: БИНОМ. Лаборатория знаний, 20013.
- 5. Босова Л.Л., Босова А.Ю. Электронное приложение к учебнику «Информатика. 7 класс»
- 6. Босова Л.Л., Босова А.Ю. Электронное приложение к учебнику «Информатика. 8 класс»
- 7. Босова Л.Л., Босова А.Ю. Электронное приложение к учебнику «Информатика. 9 класс»
- 8. Материалы авторской мастерской Босовой Л.Л. (metodist.lbz.ru/)
- 9. Набор цифровых образовательных ресурсов для 8 класса <http://metodist.lbz.ru/authors/informatika/3/ppt8kl.php>

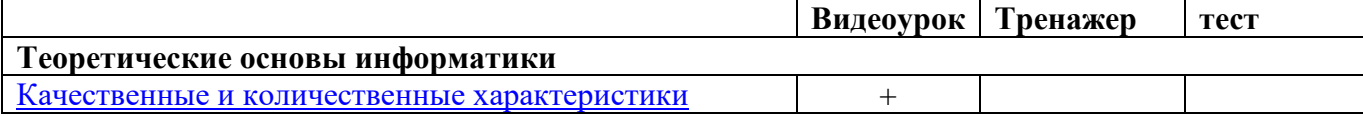

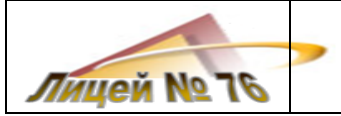

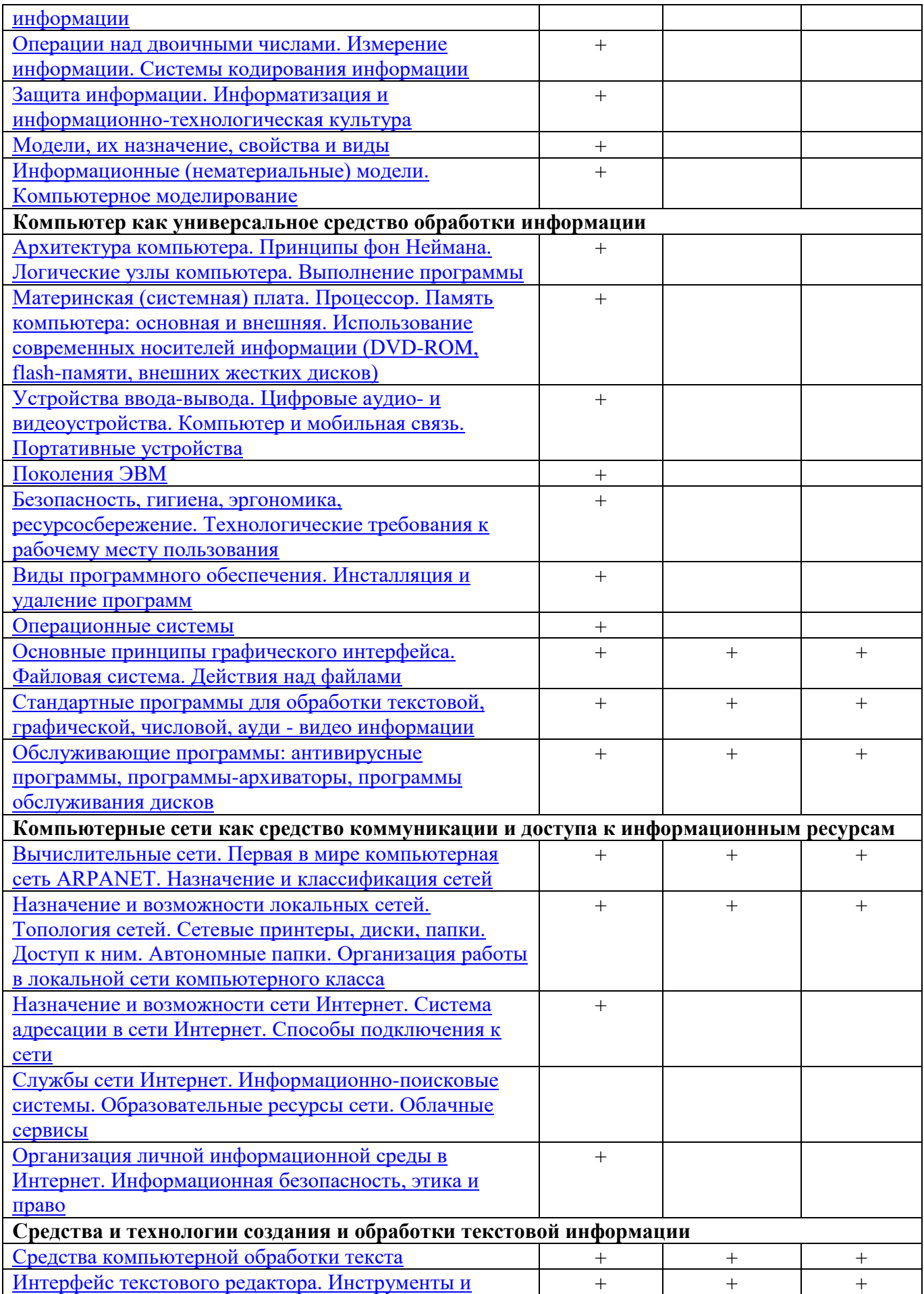

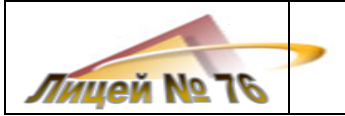

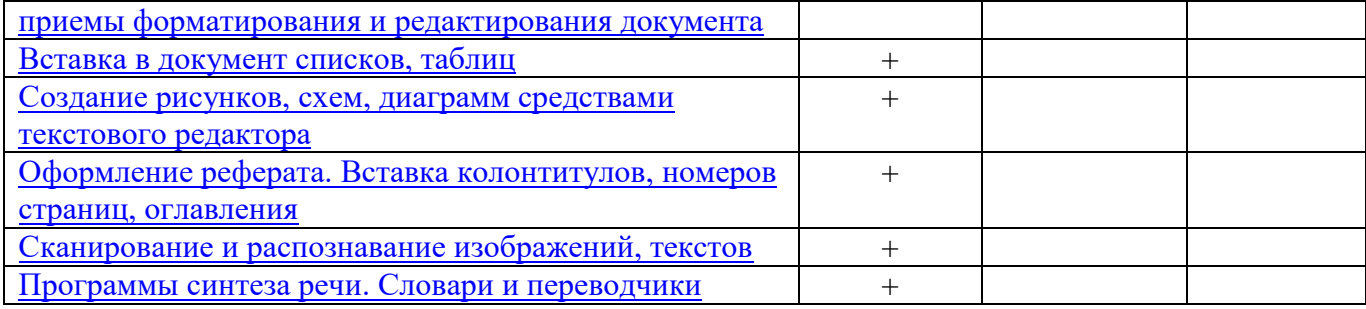

#### *Учебно-методический комплект для 9 класса*

- 1. Босова Л.Л., Босова А.Ю. Информатика. Программа для основной школы : 5–6 классы. 7–9 классы. – М.: БИНОМ. Лаборатория знаний, 2013.
- 2. Босова Л.Л., Босова А.Ю. Информатика: Учебник для 9 класса. М.: БИНОМ. Лаборатория знаний, 2013.
- 3. Босова Л.Л., Босова А.Б. Информатика: рабочая тетрадь для 9 класса. М.: БИНОМ. Лаборатория знаний, 2013
- 4. Босова Л.Л., Босова А.Ю. Информатика. 7–9 классы : методическое пособие. М.: БИНОМ. Лаборатория знаний, 20013.
- 5. Босова Л.Л., Босова А.Ю. Электронное приложение к учебнику «Информатика. 7 класс»
- 6. Босова Л.Л., Босова А.Ю. Электронное приложение к учебнику «Информатика. 8 класс»
- 7. Босова Л.Л., Босова А.Ю. Электронное приложение к учебнику «Информатика. 9 класс»
- 8. Материалы авторской мастерской Босовой Л.Л. (metodist.lbz.ru/)
- 9. Ресурсы Единой коллекции цифровых образовательных ресурсов [\(http://school](http://school-collection.edu.ru/)[collection.edu.ru/\)](http://school-collection.edu.ru/)
- 10. Диск «Уроки для 9 класса»

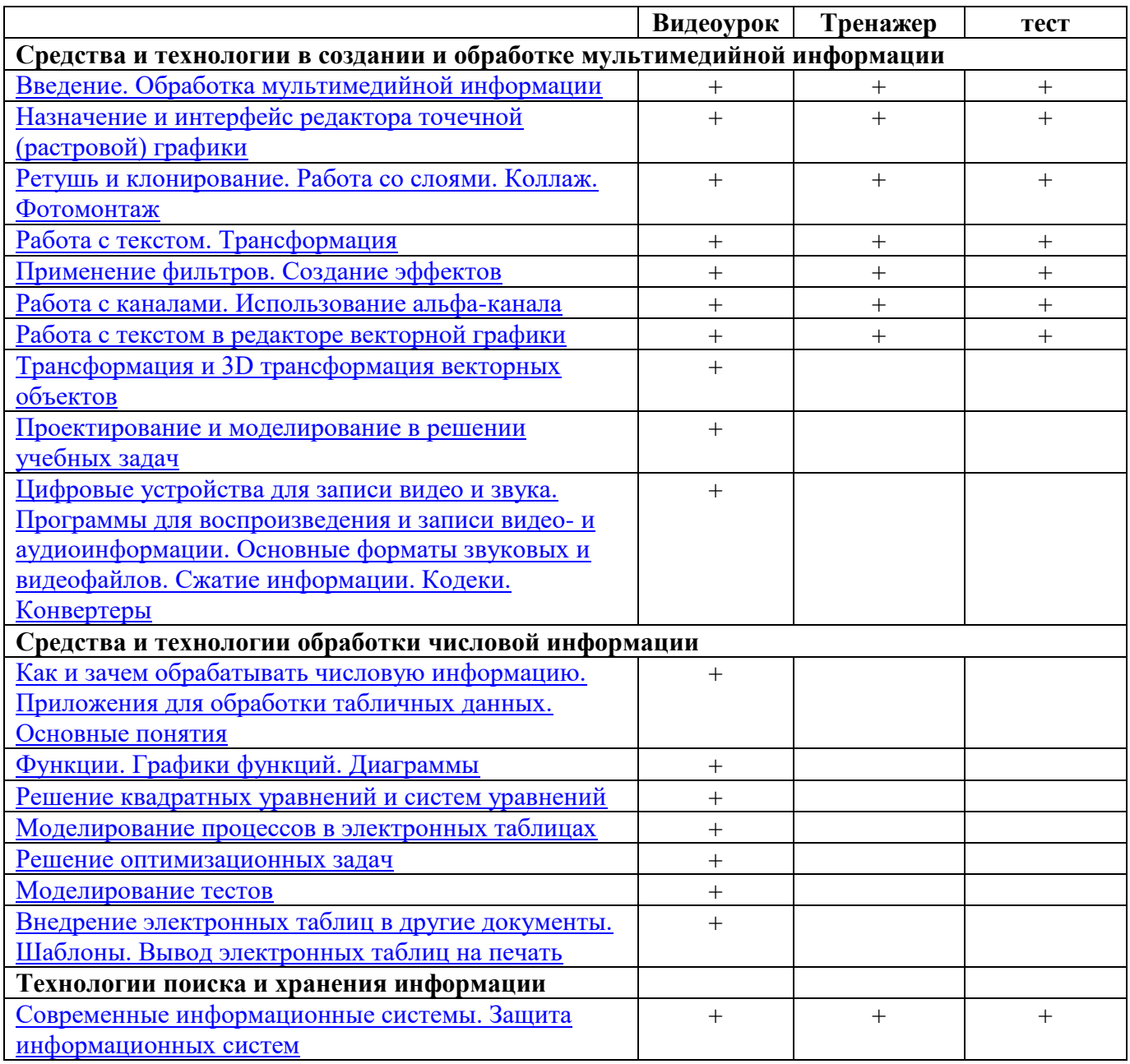

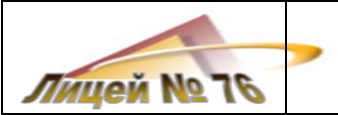

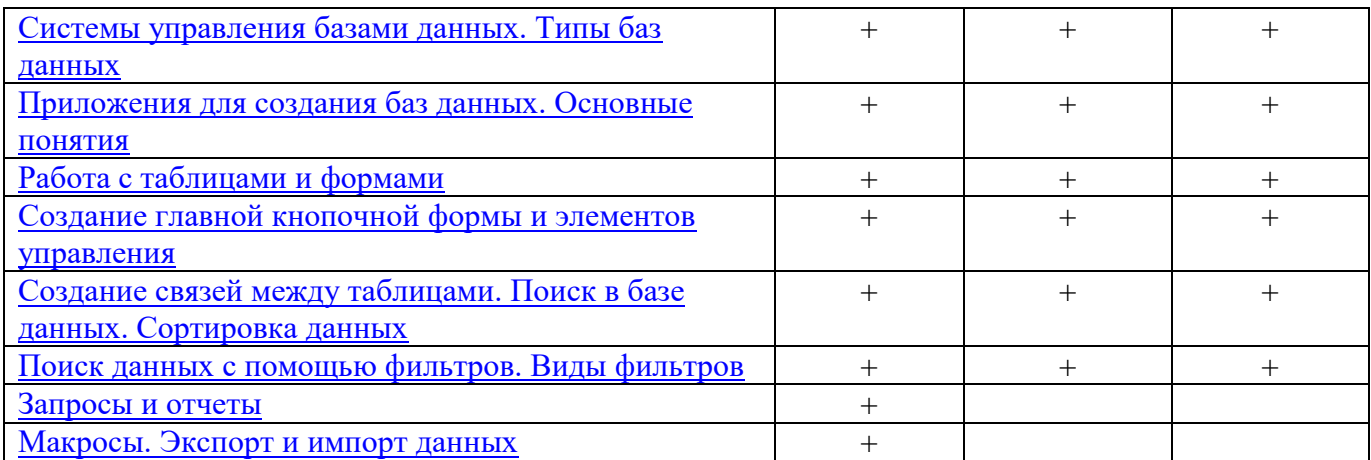

#### *Учебно-методический комплект 10 класс*

- 1. Семакин И.Г., Хеннер Е.К. Информатика и ИКТ. Базовый уровень: учебник для 10-11 классов.
- 2. Семакин И.Г., Хеннер Е.К., Шеина Т.Ю. Информатика и ИКТ. Базовый уровень: практикум для 10-11 классов.
- 3. Семакин И.Г., Хеннер Е.К. Информатика и ИКТ. Базовый уровень. 10-11 классы: методическое пособие.
- 4. Информатика. Задачник-практикум. В 2 т. / под ред. И.Г.Семакина, Е.К.Хеннера.
- 5. Информатика и ИКТ. Базовый уровень : учебник для 10 класса / Н.Д. Угринович. 4 –е изд. М. : БИНОМ. Лаборатория знаний, 2008. – 212 с. : ил.
- 6. **Информатика.** 5-11 классы: развёрнутое тематическое планирование/ авт.-сост. А.М.Горностаева, Н.П.Серова. – Волгоград: Учитель, 2009. – 189 с.
- 7. Практикум по информатике и информационным технологиям [Текст] / под ред. Н.Д. Угриновича – М. : БИНОМ. Лаборатория знаний, 2004.
- 8. Методическое пособие для учителей часть 1. «Информационная картина мира» под ред. Н.В. Макаровой. СПб.: Питер. 2008. (ИКМ)
- 9. Методическое пособие для учителей часть 2. «Программное обеспечение информационных технологий» под ред. Н.В. Макаровой. СПб.: Питер. 2008. (ПО ИТ)
- 10. Методическое пособие для учителей часть 3. «Техническое обеспечение информационных технологий» под ред. Н.В. Макаровой. СПб.: Питер. 2008. (ТО ИТ)
- 11. Извозчитков В.А., Тумалеева Бибилиотека директора школы, Школа информационной цивилизации «Интеллект XXI» //Просвящение. -2002
- 12. Д.Ш.Матрос «Информатизация общего среднего образования»,М. Педагогическое общество России, 2004 г.
- 13. Методическая газета для учителей информатики ИНФОРМАТИКА-приложение к газете «Первое сентября». 2004-2006 г.г.
- 14. Журнал «Информатика и образование». 2004-2006 г.г.
- 15. Демонстрационный вариант ЕГЭ по информатике (2009 и 2010 г.г.).
- 16. <http://teacher-inf.boom.ru/program.htm>
- 17. Методологические модели использования информационных технологий в школах

#### *Интернет-ресурсы:*

- 1. Единая коллекция цифровых образовательных ресурсов<http://school-collection.edu.ru/>
- 2. Учительский портал http://www.uchportal.ru/
- 3. Портал ЕГЭ.http://ege.edu.ru –
- 4. Федеральный институт педагогических измерений www.fipi.ru .

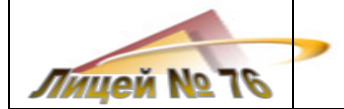

- 5. Формы контроля на уроках информатики- [http://pedsovet.org](http://pedsovet.org/)
- 6. Самсонова Ю.В. Формы и методы контроля в технологии индивидуальноориентированного способа обучения на уроках информатики- [http://www.openclass.ru](http://www.openclass.ru/)
- 7. MyTest система программ для создания и проведения компьютерного тестирования, сбора и анализа их результатов.<http://mytest.klyaksa.net/>
- 8. [http://www.college.ru](http://www.college.ru/)
- 9. [http://mathematics.ru](http://mathematics.ru/)
- 10. [http://chemictry.ru](http://chemictry.ru/)
- 11. <http://www.metod-kopilka.ru/page-1-1-69.html>
- 12. <http://www.youtube.com/watch?v=4PkXW0tbDQs&index=4&list=PL4E35859DAB3BD0C2>
- 13. Виртуальный компьютерный музей <http://www.computer-museum.ru/index.php>
- 14. Дискретная математика: алгоритмы <http://rain.ifmo.ru/cat/view.php>
- 15. Задачи соревнований по спортивному программированию с проверяющей системой Timus Online Judge <http://acm.timus.ru/>
- 16. Интернет-школа информатики и программирования СПБГУ ИТМО <http://ips.ifmo.ru/main/welcome/index.html>
- 17. Информатика в школе <http://infoshkola.info/>
- 18. Информатика на интерактивной доске: сайт учителя Сырцовой С.В. <http://syrtsovasv.narod.ru/ikt/>
- 19. Клякс@.нет. Информатика и ИКТ в школе <http://www.klyaksa.net/>
- 20. Компас 3D <http://kompas.ru/>
- 21. Математика и программирование <http://www.mathprog.narod.ru/>
- 22. Некоторые математические алгоритмы <http://algorithm.narod.ru/>
- 23. Сайт Полякова [http://kpolyakov.spb.ru/,](http://kpolyakov.spb.ru/) [http://kpolyakov.narod.ru](http://kpolyakov.narod.ru/)
- 24. Решу ЕГЭ<http://reshuege.ru/>
- 25. Цифровые образовательные ресурсы Открытый класс<http://www.openclass.ru/>
- 26. Готовые материалы по информатике <http://gotovimyrok.com/>
- 27. Видеоуроки http://videouroki.net

### 28. Методическая копилка учителя информатики [http://www.metod-kopilka.ru](http://www.metod-kopilka.ru/)

- 29. Фестиваль Открытый урок [http://festival.1september.ru](http://festival.1september.ru/)
- 30. Методичекская копилка [http://www.metod-kopilka.ru](http://www.metod-kopilka.ru/)
- 31. Информатика в школе [http://infoschool.narod.ru](http://infoschool.narod.ru/)
- 32. Банк тестов по информатике <http://www.banktestov.ru/test/education/informatika/>

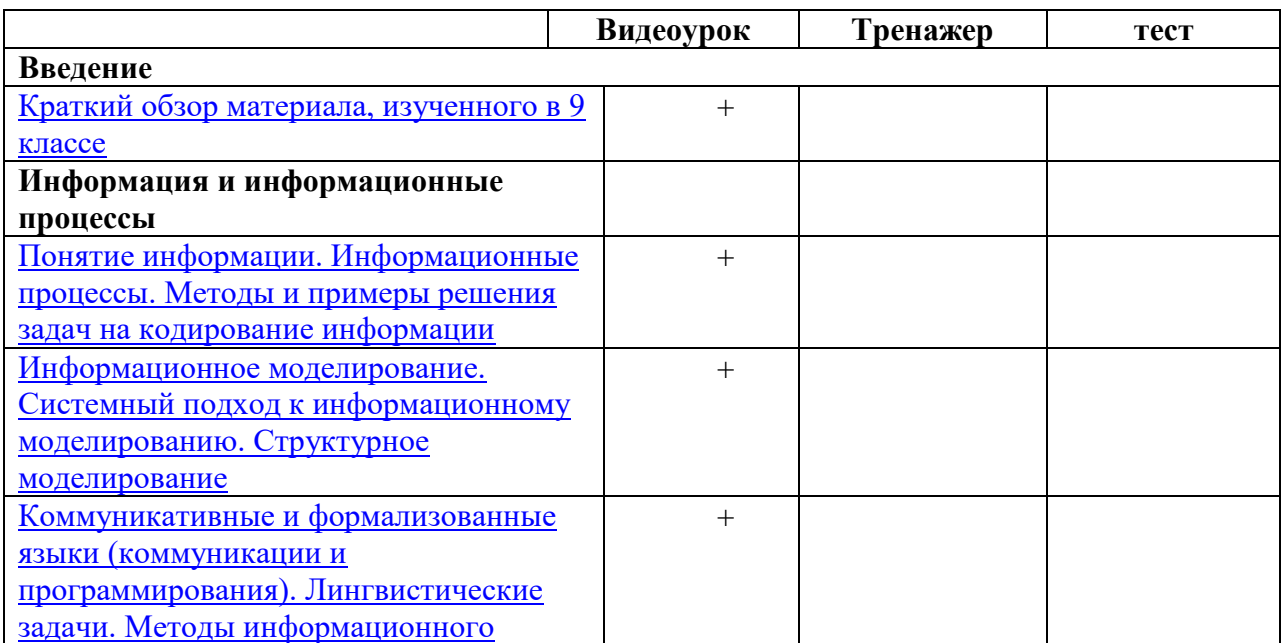

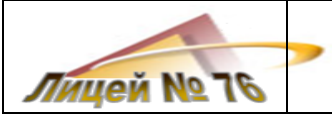

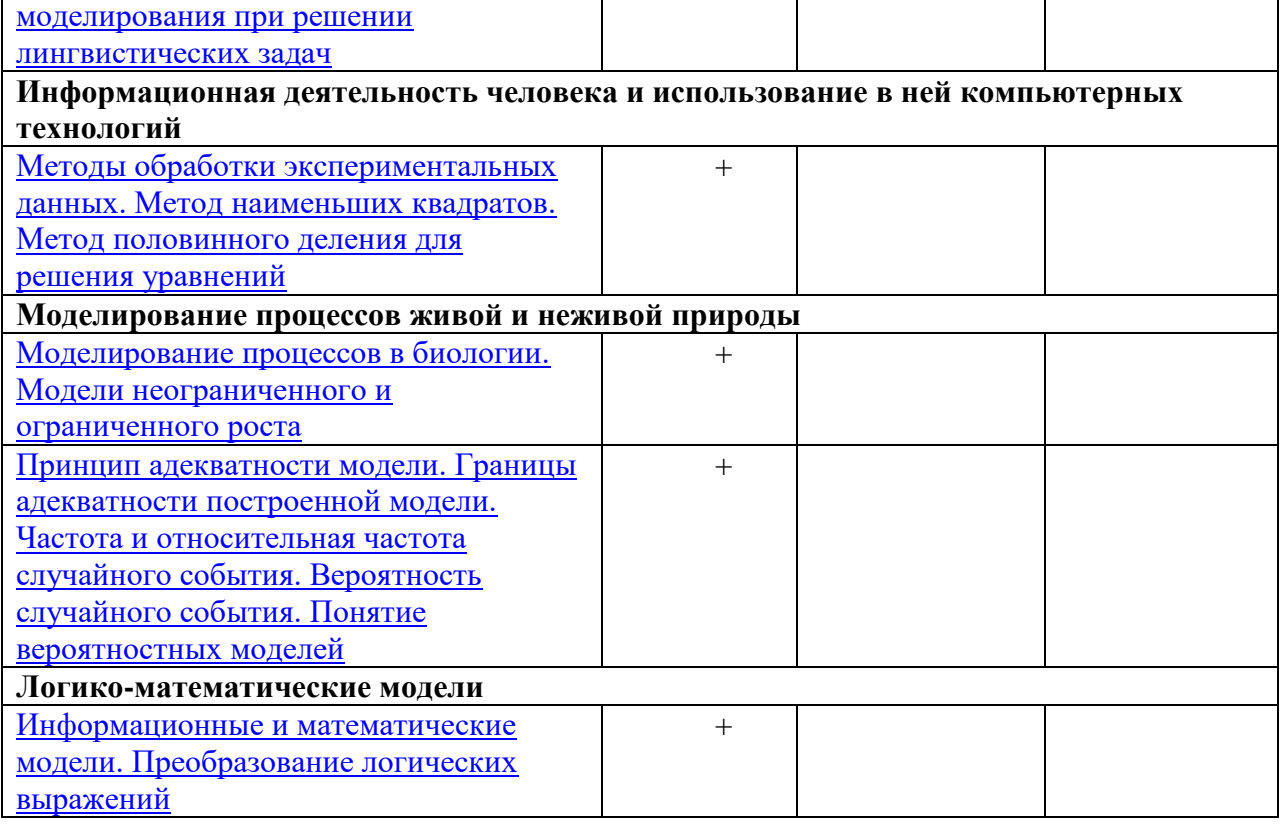

#### *Учебно-методический комплект 11 класс*

- **1.** Информатика и ИКТ. 10-11 класс. Базовый уровень / И.Г.Семакин, Е.К. Хеннер Москва. БИНОМ. Лаборатория знаний, 2012
- 2. Информатика и ИКТ. Практикум. 10-11 классы. Базовый уровень И.Г.Семакин, Е.К. Хеннер – Москва. БИНОМ. Лаборатория знаний, 2012
- 3. Фаронов В.В. Turbo Pascal: Учебное пособие. СПб. : Питер, 2010. 368 с.: ил.
- 4. Сэм А. Аболрус Программирование на Pascal? 3-е издание. –Пер. с англ. СПб: Символ-Плюс, 2003. -328 с., ил.
- 5. Информатика. 9-11 классы. Контрольные и самостоятельные работы по программированию / авт.-сост. А.А. Чернов, А.Ф. Чернов. – Волгоград: Учитель, 2009. – 202 с.
- 6. Информатика. Задачник практикум в 2т. / Под ред. И.Г. Семакина, Е.К. Хеннера: Том 1. М.: Бином. Лаборатория Знаний, 2002.
- 7. Рапаков Г.Г., Ржеуцкая С.Ю. Turbo Pascal для студентов и школьников. СПб.: БХВ-Петербург, 2004.

#### *Интернет-ресурсы:*

- 33. Единая коллекция цифровых образовательных ресурсов<http://school-collection.edu.ru/>
- 34. Учительский портал http://www.uchportal.ru/
- 35. Портал ЕГЭ.http://ege.edu.ru –
- 36. Федеральный институт педагогических измерений www.fipi.ru .
- 37. Формы контроля на уроках информатики- [http://pedsovet.org](http://pedsovet.org/)
- 38. Самсонова Ю.В. Формы и методы контроля в технологии индивидуальноориентированного способа обучения на уроках информатики- [http://www.openclass.ru](http://www.openclass.ru/)
- 39. MyTest система программ для создания и проведения компьютерного тестирования, сбора и анализа их результатов.<http://mytest.klyaksa.net/>
- 40. [http://www.college.ru](http://www.college.ru/)
- 41. [http://mathematics.ru](http://mathematics.ru/)
- 42. [http://chemictry.ru](http://chemictry.ru/)
- 43. <http://www.metod-kopilka.ru/page-1-1-69.html>
- 44. <http://www.youtube.com/watch?v=4PkXW0tbDQs&index=4&list=PL4E35859DAB3BD0C2>
- 45. Виртуальный компьютерный музей <http://www.computer-museum.ru/index.php>
- 46. Дискретная математика: алгоритмы <http://rain.ifmo.ru/cat/view.php>
- 47. Задачи соревнований по спортивному программированию с проверяющей системой Timus Online Judge <http://acm.timus.ru/>
- 48. Интернет-школа информатики и программирования СПБГУ ИТМО <http://ips.ifmo.ru/main/welcome/index.html>
- 49. Информатика в школе <http://infoshkola.info/>
- 50. Информатика на интерактивной доске: сайт учителя Сырцовой С.В. <http://syrtsovasv.narod.ru/ikt/>
- 51. Клякс@.нет. Информатика и ИКТ в школе <http://www.klyaksa.net/>
- 52. Компас 3D <http://kompas.ru/>
- 53. Математика и программирование <http://www.mathprog.narod.ru/>
- 54. Некоторые математические алгоритмы <http://algorithm.narod.ru/>
- 55. Сайт Полякова [http://kpolyakov.spb.ru/,](http://kpolyakov.spb.ru/) [http://kpolyakov.narod.ru](http://kpolyakov.narod.ru/)
- 56. [Банк тестов по информатике](http://www.banktestov.ru/test/education/informatika/)
- 57. Решу ЕГЭ<http://reshuege.ru/>
- 58. Цифровые образовательные ресурсы Открытый класс<http://www.openclass.ru/>
- 59. Готовые материалы по информатике <http://gotovimyrok.com/>
- 60. Видеоуроки http://videouroki.net
- 61. Методическая копилка учителя информатики [http://www.metod-kopilka.ru](http://www.metod-kopilka.ru/)
- 62. Фестиваль Открытый урок [http://festival.1september.ru](http://festival.1september.ru/)
- 63. Методичекская копилка [http://www.metod-kopilka.ru](http://www.metod-kopilka.ru/)
- 64. Информатика в школе [http://infoschool.narod.ru](http://infoschool.narod.ru/)

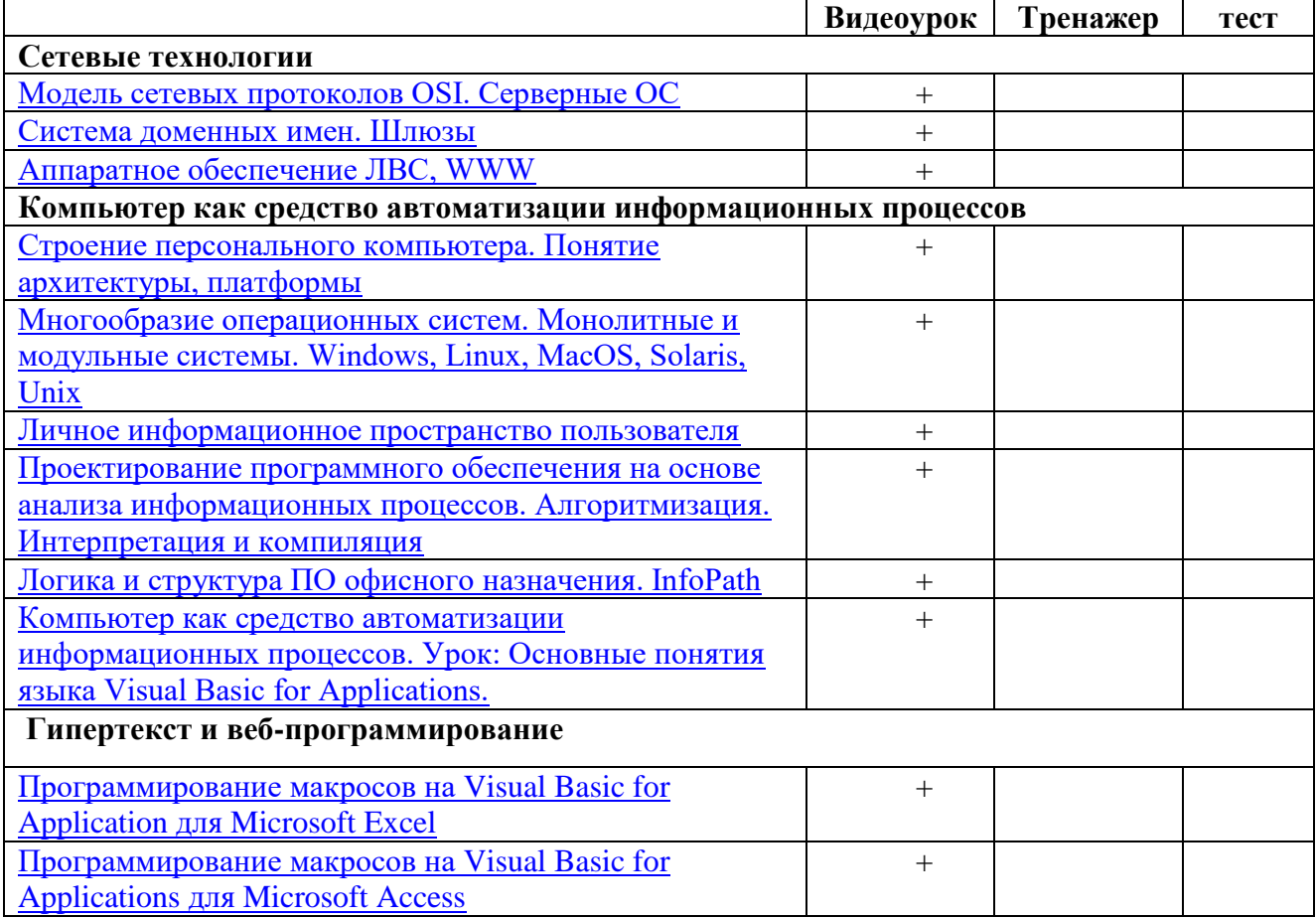

<span id="page-26-0"></span>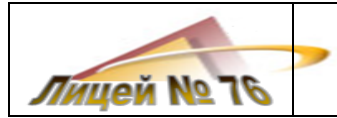

# **5 ПЕРСПЕКТИВНЫЙ ПЛАН РАЗВИТИЯ УЧЕБНОГО КАБИНЕТА**

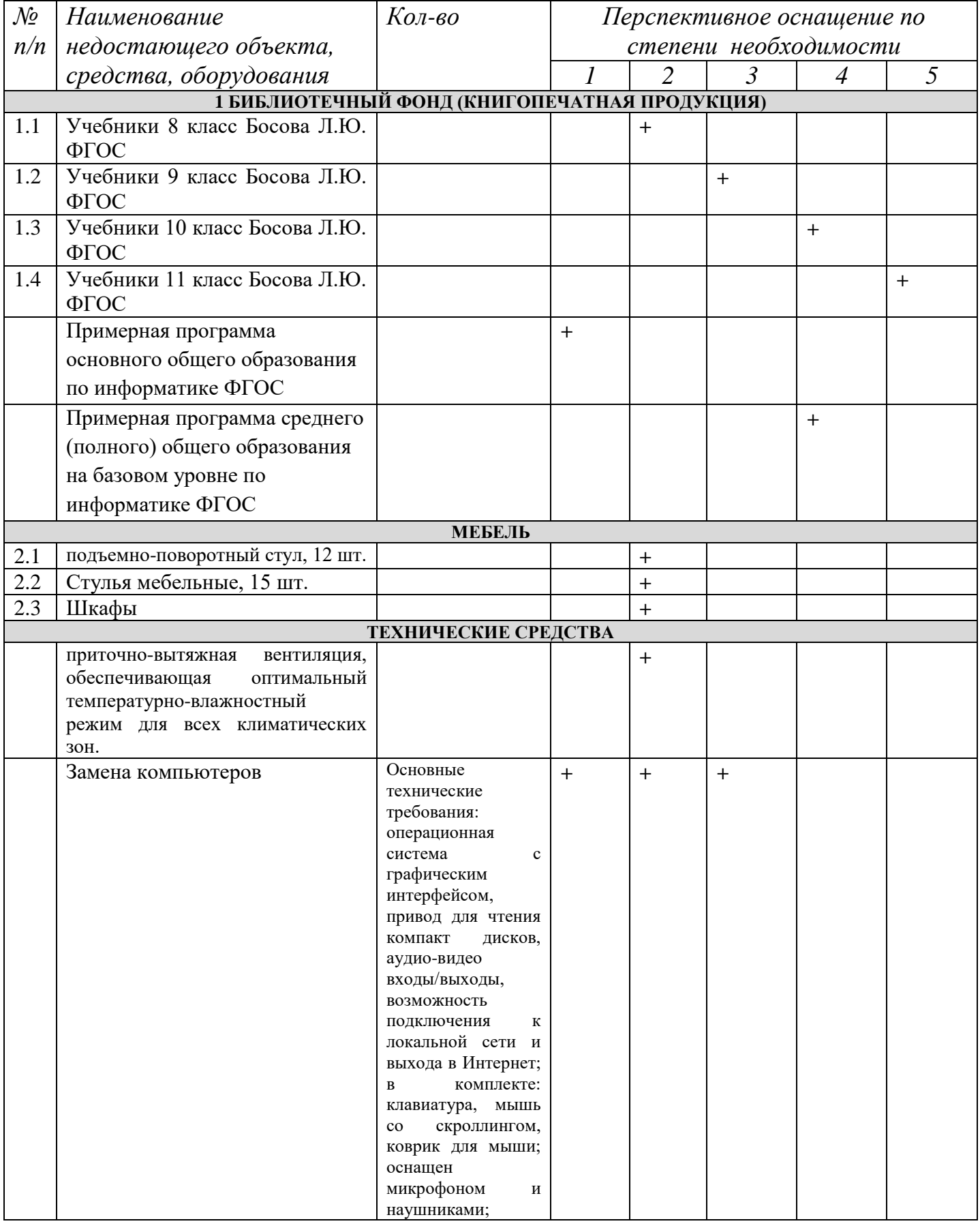

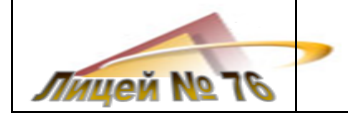

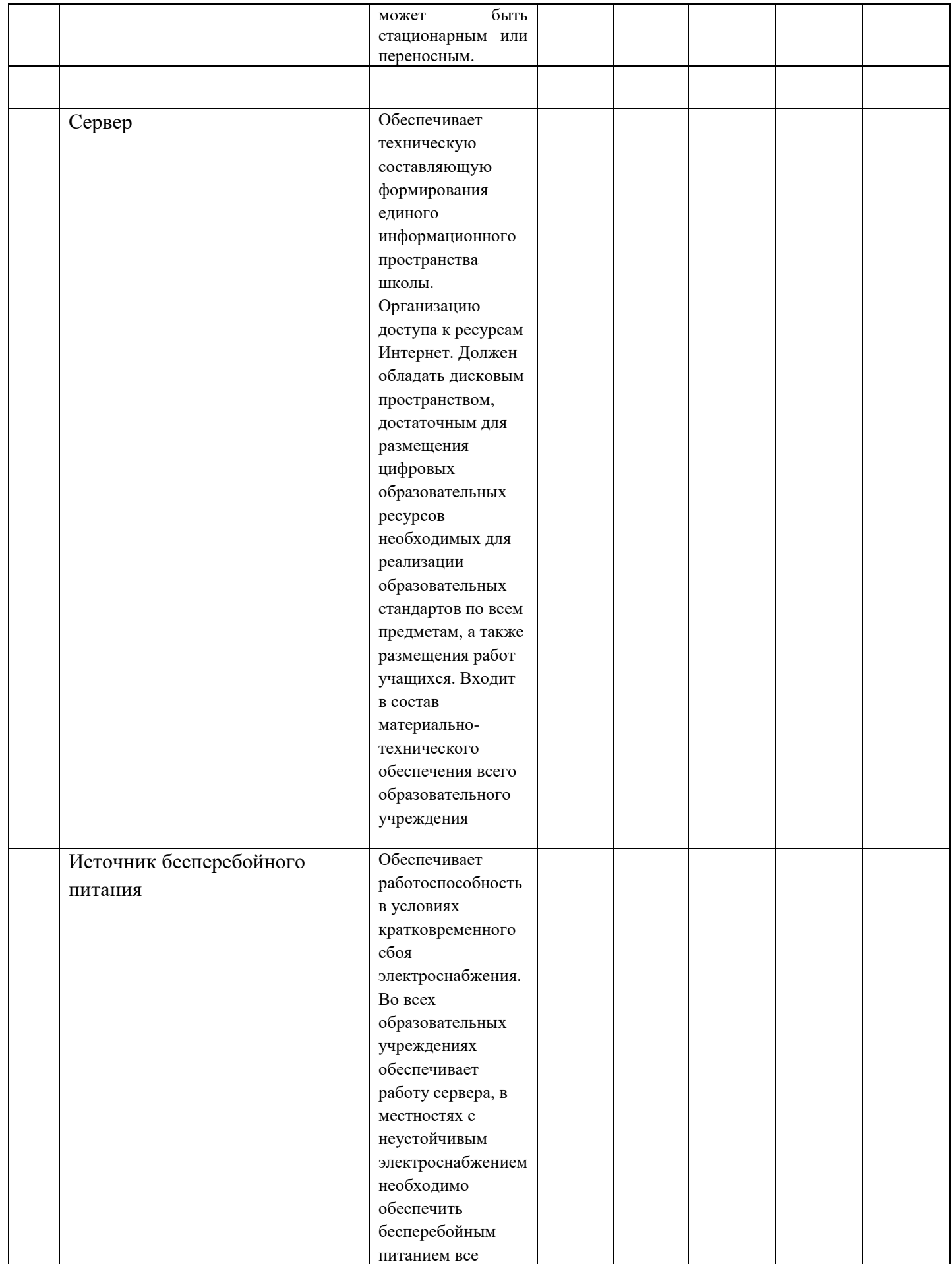

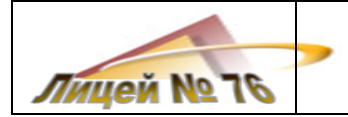

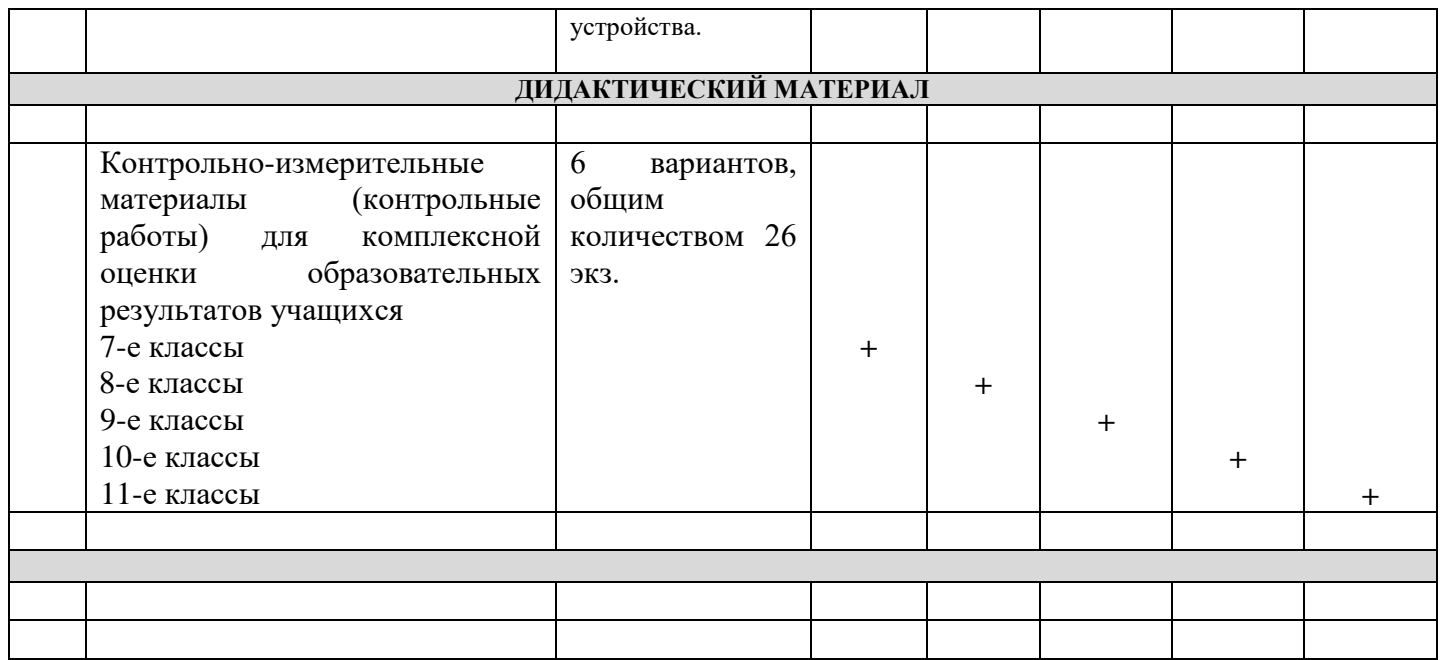

### **6 ПЕРЕЧЕНЬ ПРИЛОЖЕНИЙ К ПАСПОРТУ УЧЕБНОГО КАБИНЕТА**

<span id="page-28-0"></span>Паспорт учебного кабинета дополняют следующие документы:

- рабочие программы и календарно-тематические планы по учебным предметам, реализуемым в условиях данного учебного кабинета;

- программы внеурочной деятельности;

- индивидуальные планы-графики выполнения учебно-исследовательских работ учащихся;

- план работы учебного кабинета на учебный год;

- план-график работы учебного кабинета;

- копии приказов, касающиеся деятельности учебного кабинета, и других видов деятельности, осуществляемых в учебном кабинете;

- и другие.

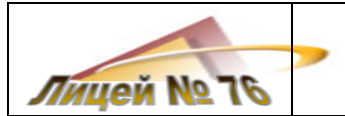

## **7 ЛИСТ ВНЕСЕНИЯ ИЗМЕНЕНИЙ**

<span id="page-29-0"></span>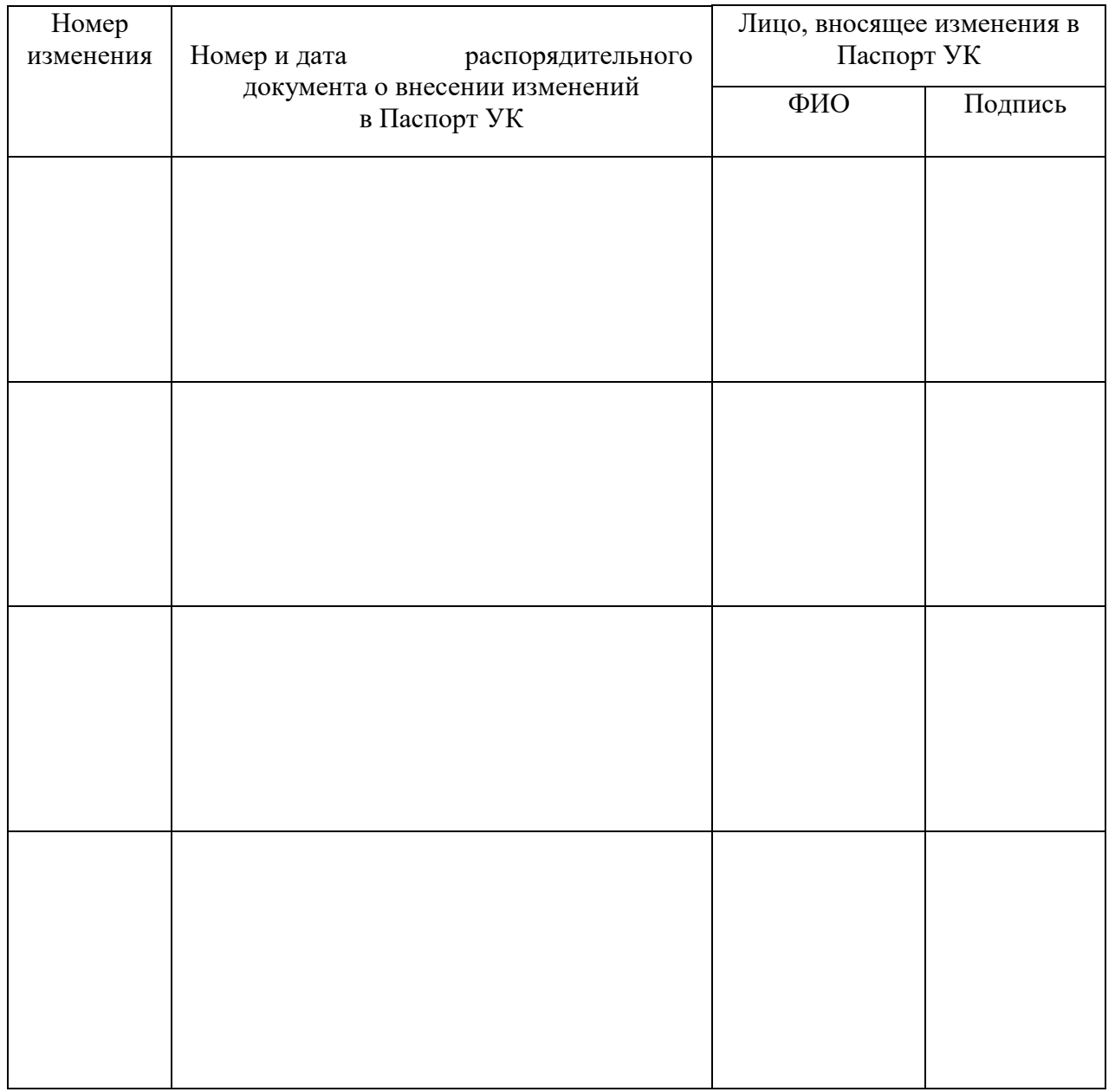

**Примечание:** тексты дополнений и изменений должны быть оформлены в том же порядке, что и паспорт УК (см. титульный лист)